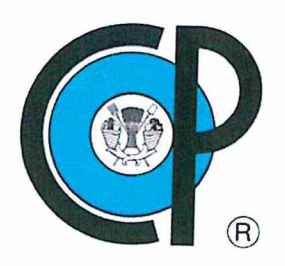

### COLEGIO DE POSTGRADUADOS

INSTITUCIÓN DE ENSEÑANZA E INVESTIGACIÓN EN CIENCIAS AGRÍCOLAS

CAMPECHE, CÓRDOBA, MONTECILLO, PUEBLA, SAN LUIS POTOSÍ, TABASCO, VERACRUZ

DIRECCIÓN DE EDUCACIÓN

# GUÍA PARA LA ORGANIZACIÓN Y PRESENTACIÓN DE LA TESIS O TESINA L-

Aprobados por el Consejo General Académico el día 2 del mes de julio del año <sup>2021</sup>

Montecillo, Texcoco, Estado de México

#### **CONTENIDO**

 $\mathcal{L}_{\text{max}}$  and  $\mathcal{L}_{\text{max}}$  .

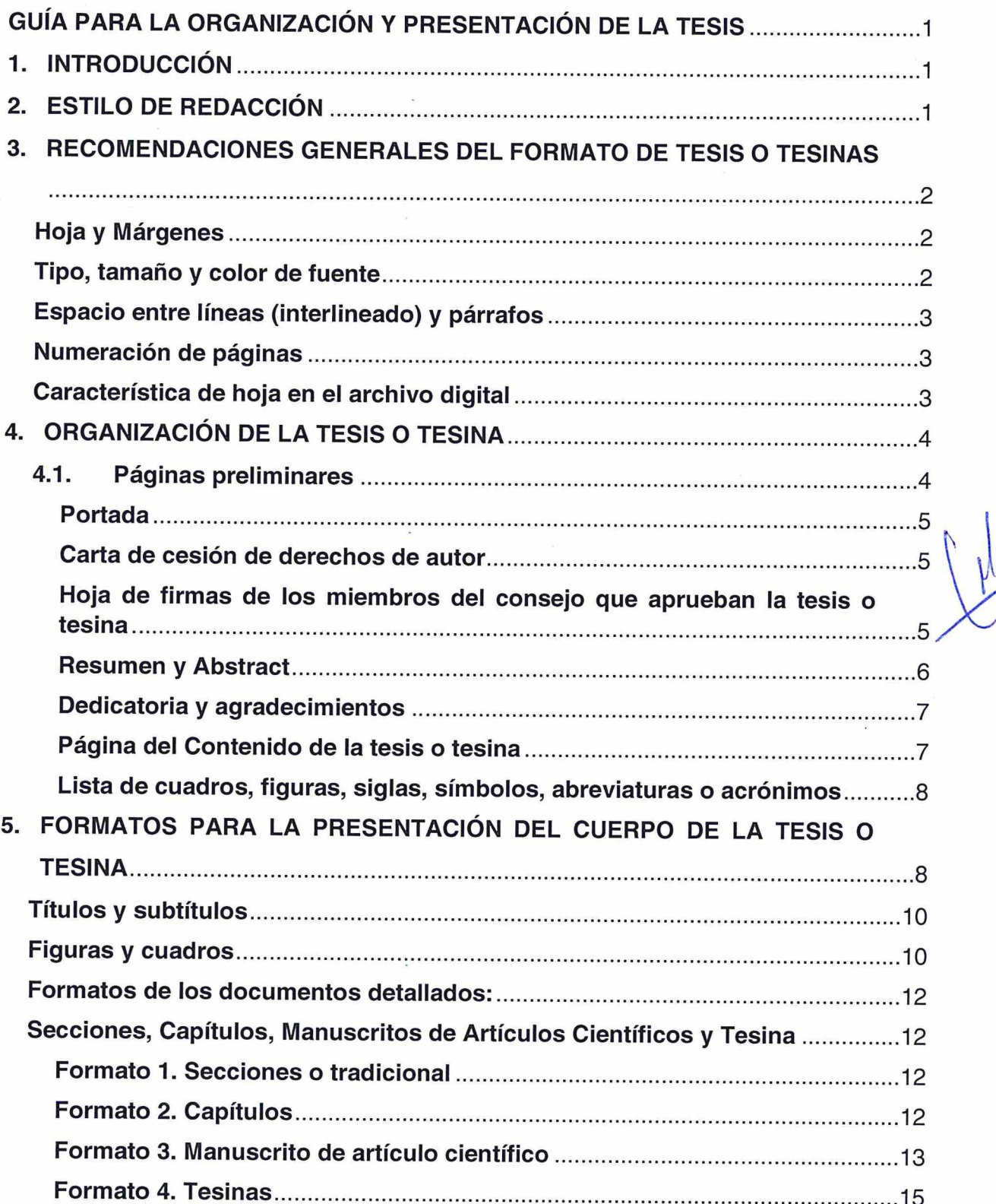

 $\frac{1}{2}$ 

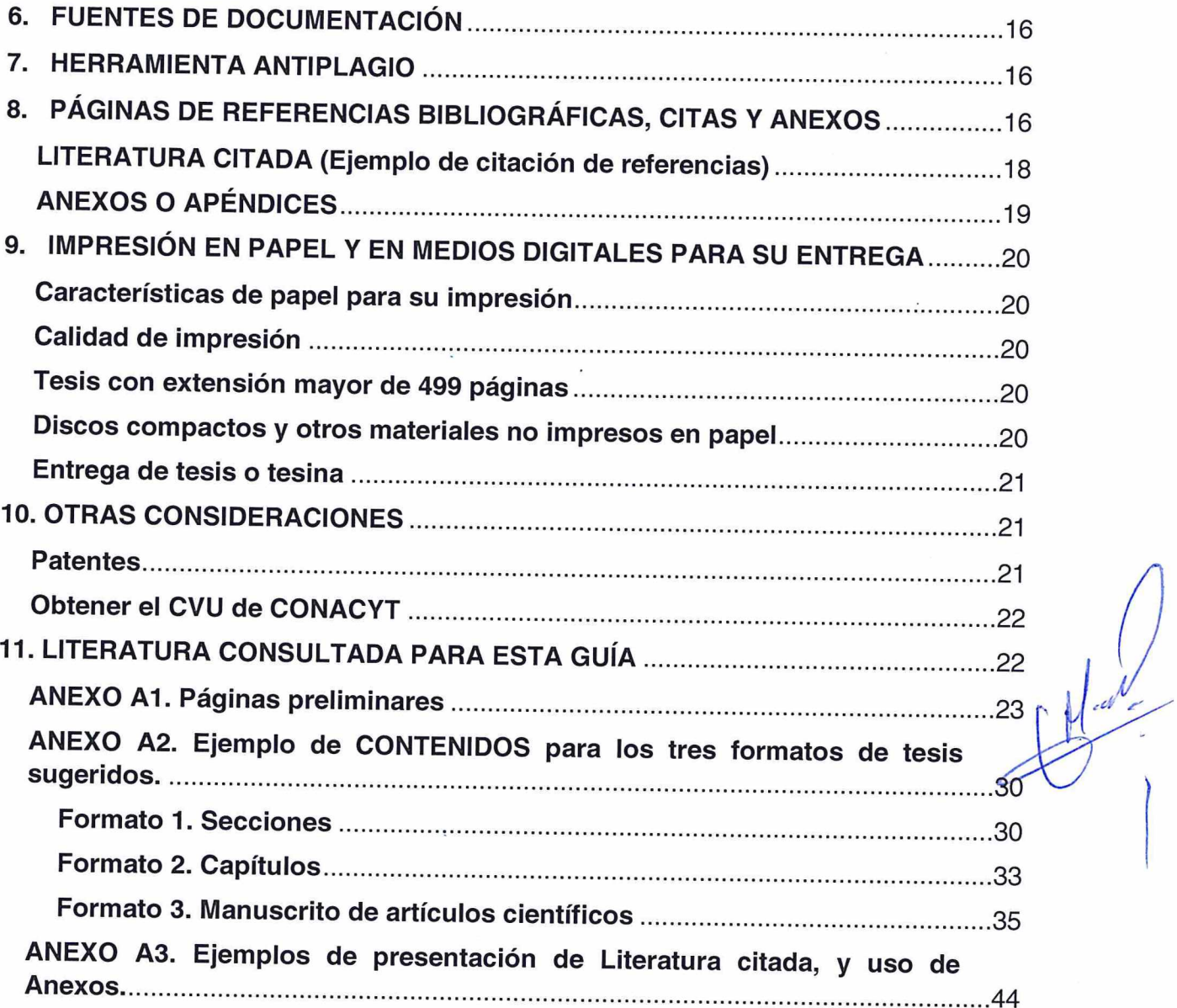

 $\mathcal{A}^{\text{max}}$ 

 $\alpha$ 

 $\frac{1}{\sqrt{2}}\left( \frac{1}{2}\right) ^{2}+\frac{1}{2}\left( \frac{1}{2}\right) ^{2}+\frac{1}{2}\left( \frac{1}{2}\right) ^{2}+\frac{1}{2}\left( \frac{1}{2}\right) ^{2}+\frac{1}{2}\left( \frac{1}{2}\right) ^{2}+\frac{1}{2}\left( \frac{1}{2}\right) ^{2}+\frac{1}{2}\left( \frac{1}{2}\right) ^{2}+\frac{1}{2}\left( \frac{1}{2}\right) ^{2}+\frac{1}{2}\left( \frac{1}{2}\right) ^{2}+\frac{1}{2}\left( \frac{1}{2}\right)$ 

#### GUÍA PARA LA ORGANIZACIÓN Y PRESENTACIÓN DE LA TESIS O **TESINA**

#### 1. INTRODUCCIÓN

El Colegio de Postgraduados (CP), de acuerdo con su misión, es una institución educativa que genera, enseña, difunde, aplica e innova conocimiento científico y tecnológico en materia agropecuaria, forestal y acuícola, y forma recursos humanos de posgrado, para contribuir en la mejora de la calidad de vida de la sociedad.

Uno de los objetivos estratégicos del CP, es la formación de profesionales e investigadores bajo un sistema único de enseñar a investigar e investigar para enseñar, donde los estudiantes de posgrado deben presentar como uno de los requisitos para obtener el grado académico, una tesis para maestría y doctorado, tesis o tesina para las maestrías profesionalizantes, y tesina para maestrías tecnológicas que cumpla con los estándares nacionales e internacionales de su área de perfeccionamiento.

Desde que se creó, en 1959, esta institución ha ofrecido diversos posgrados en ciencias agrícolas, abarcando maestrías y doctorados que abordan múltiples disciplinas, todas ellas alineadas con las Líneas de Generación y Aplicación del Conocimiento (LGAC) que cada uno de los posgrados ha definido.

Debido a la diversidad de temas de investigación que enriquecen el quehacer del CP; propiciada por sus profesores-investigadores, así como por las disciplinas emergentes, el formato de tesis también se ha transformado. Así, el formato tradicional institucional integrado por secciones, ha requerido una actualización continua, de tal manera que se pueda adecuar a formatos alternos que se mencionarán en esta guía, con la finalidad de establecer institucionalmente, formatos de organización y presentación de tesis que satisfagan las necesidades de la presentación de los resultados de investigación de los estudiantes, y que cumplan con los estándares académicos que el posgrado exige a nivel nacional e internacional.

En esta guía se consideró la experiencia adquirida en las más de nueve mil tesis producidas en el CP, así como la revisión de formatos de guías para elaboración de tesis de la Universidad de lllinois-Urbana-Champaign, y los contenidos de los manuales para la elaboración de tesis de las Universidades de California-Berkeley, Cornell, Wageningen, Alaska-Fairbanks y Harvard.

Lo anterior con la finalidad de contar con una guía institucional para la elaboración de tesis de grado, en la que se tenga una organización homogénea de acuerdo con la estructura y planteamiento de las investigaciones realizadas por los estudiantes de nuestros posgrados.

#### 2. ESTILO DE REDACCIÓN

Existen diversos estilos de escritura, los más usados a nivel internacional son los señalados en el Manual de Estilo Chicago, el Manual de la Modern Language Association y el Manual de Estilo de Publicaciones de la American Psychological Association. Una fuente importante de estilo de escritura es la Guía para Autores de la Revista Agrociencia, la cual se sugiere utilizar como referencia básica para la redacción y estructura de la tesis o tesina, con base en los formatos establecidos.

Aunque es difícil establecer un estilo único institucional, ya que en diferentes disciplinas existen estilos propios, se debe ajustar un mismo estilo y formato (indicados en esta guía), en todo el documento de tesis o tesina.

#### 3. RECOMENDACIONES GENERALES DEL FORMATO DE TESIS O TESINAS

En los siguientes apartados se presentan las principales recomendaciones en cuanto al estilo del formato físico de la tesis o tesina.

#### Hoja y Márgenes

El tamaño de la hoja para toda la tesis debe ser "CARTA" y evitar la mezcla de otros tamaños de hoja (A4, por ejemplo), con el objetivo de facilitar la encuadernación, la digitalización y la reproducción. Los márgenes deben respetar las siguientes medidas: superior, 2.54 cm; inferior, 2.54 cm; derecho, 2.54 cm; izquierdo (lado de encuadernación), 2.54 cm.

En todas las hojas debe existir el mismo margen. Todos los textos, figuras y cuadros, deben respetar los márgenes arriba indicados. El número de página debe estar impreso dentro del área útil delimitada por el margen inferior.

#### Tipo, tamaño y color de fuente

El tipo de fuente debe ser el mismo en todo el documento de inicio a término; en el caso de citas, palabras de lenguas extranjeras, nombres científicos y texto con sentido enfático se deben utilizar itálicas o cursivas. Se deben evitar los tipos script, fantasía o que no sean legibles. A continuación, se indican algunos tipos y tamaños de fuente para PC Windows y Mac, que pueden utilizarse en el texto del cuerpo de la tesis.

Arial 12 Times New Roman 12 Bookman old style 12 Helvética 12 Century Schoolbook 12

El tamaño de fuente que se use para apéndices, cuadros y figuras puede ser más pequeña (como mínimo 11 puntos), y su uso debe ser consistente en todo el documento. En el caso de las notas al pie de cuadros o figuras, el tamaño de la fuente puede ser aún más pequeña, como mínimo 10 puntos.

En el caso de los títulos principales de tesis deben de ir en mayúsculas, centradas y negritas, consistentes en todo el documento.

El color de fuente en todo el documento va en negro a excepción de las ligas (hipervínculos a páginas web, que el sistema las predetermina en color azul o color marrón), letras o números identificadores de dentro de las figuras, para contrastar pueden ir a color del contraste de la figura.

#### Espacio entre líneas (interlineado) y párrafos

La tesis (incluyendo las hojas preliminares, la introducción y el texto del cuerpo de la tesis) debe estar con un interlineado de 1.5 o a doble espacio. Los textos en el pie de página, notas finales, notas de cuadros, pies de figuras, literatura citada, citas extensas y apéndices pueden ir a espacio sencillo.

El espaciamiento entre párrafos debe ser consistente en todo el texto, incluyendo el espacio entre un título de capítulo y la primera línea de su texto correspondiente, a 10 puntos.

#### Numeración de páginas

Cada página del documento debe numerarse, iniciando en portada como hoja uno, pero sin imprimir el número; la numeración impresa se inicia en la página de resumen, como se describe en el siguiente párrafo. Los números de página deben aparecer siempre en la misma posición en cada una de las hojas que integren el documento y ser consistentes en tamaño y tipo de fuente utilizados en el colocar centrados, en la parte inferior de la página, y ubicarse a una distancia entre 1.25 y 2.00 cm del borde inferior de la hoja.

Las páginas preliminares (portada, hoja de firmas, resumen, abstract, dedicatoria, agradecimientos, contenido, listados, siglas, abreviaturas) deben identificarse con números romanos en minúsculas, iniciando con la portada con el número "i" romano, Hoja de Firmas del Consejo "ii" romano, éstas dos sin imprimir el número. A partir del resumen de la tesis el número en romano "iii" debe ir impreso.

A partir de la primera página del texto del documento (INTRODUCCIÓN), después de las hojas preliminares, se debe empezar con el número arábigo "1" y continuar la numeración de páginas con este tipo de números (Ver detalles en la sección de organización de la tesis o tesina).

#### Característica de hoja en el archivo digital

El tamaño de hoja para las tesis o tesinas es carta (medida 8.5" x 11"), solo habrá excepción en la impresión de mapas o imágenes grandes que sean necesarias, como se indica en el apartado 5 en el punto de figuras y cuadros de esta guía, aun así, el tamaño de la hoja debe de ser en carta en el archivo digital.

#### 4. ORGANIZACIÓN DE LA TESIS O TESINA

La tesis o tesina en general, se divide estructuralmente en tres secciones: páginas preliminares, páginas de texto (cuerpo del documento) y, apéndices o anexo, de así decidirse su inclusión.

Las plantillas o formatos de tesis o tesina, pueden descargarse de las páginas correspondientes a la Subdirección de Educación de cada Campus, en las que ya se tienen todos los elementos mencionados, para facilitar estructuración del documento.

El idioma de las tesis o tesina puede ser uno solo: español o inglés (también se acepta un idioma nativo de México, siempre y cuando tenga su traducción al español). Se permite un formato híbrido, el cual se aplica únicamente para el formato de manuscrito de artículos científicos, que algunos de sus capítulos pueden ir en español y otros e inglés, lo que no se puede hacer, es mezclar dos idiomas en un mismo capítulo.

#### 4.1. Páginas preliminares

Las páginas preliminares están integradas en el siguiente orden:

- a) PORTADA.
- b) HOJA DE FIRMAS de los miembros del Consejo Particular que aprueba la tesis o tesina. (Hoja de aprobación).
- c) RESUMEN y palabras clave.
- d) ABSTRACT y keywords.
- e) DEDICATORIA y AGRADECIMIENTOS.
- f) CONTENIDO.
- 9) LISTA DE CUADROS.
- h) LISTA DE FIGURAS.
- i) En su caso si se tiene, incluir una lista de SÍMBOLOS, ABREVIATURAS O ACRÓNIMOS.

, DEDI<br>DE FIG<br> RESUMEN. ABSTRACT, DEDICATORIA, AGRADECIMIENTOS, CONTENIDO. LISTA DE CUADROS, LISTA DE FIGURAS. (SÍMBOLOS, ABREVIATURAS, ACRÓNIMOS), son títulos principales.

#### Descripción de hojas preliminares

#### Portada

Todo el texto de la portada va centrado, en las primeras dos líneas de la portada se debe escribir:

#### COLEGIO DE POSTGRADUADOS tamaño de fuente 20 pto

INSTITUCIÓN DE ENSEÑANZA E INVESTIGACIÓN EN CIENCIAS AGRÍCOLAS, tamaño de fuente 10 pto

Incluir el logotipo oficial de la institución a la izquierda del texto anterior (ver Anexo A1).

En las siguientes líneas se debe escribir el NOMBRE DEL CAMPUS y del POSGRADO, y si tiene, su ORIENTACIÓN, con tamaño de fuente 12 ptos; posteriormente en otro párrafo el TÍTULO DE LA TESIS o TESINA sin comillas, con un tamaño de fuente mínimo a 18 ptos y no mayor a 28 ptos; NOMBRE DEL AUTOR tamaño de fuente 16 ptos; una leyenda escrita con mayúsculas que diga TESIS o TESINA, en otro renglón PRESENTADA COMO REQUISITO PARCIAL PARA OBTENER EL GRADO DE DOCTOR(A) EN CIENCIAS, MAESTRO(A) EN CIENCIAS, MAESTRO(A) PROFESIONALIZANTE, o de MAESTRÍA TECNOLÓGICA, todos estos con tamaño de fuente 14 ptos; incluir el LUGAR DEL CAMPUS (ejemplo: MONTECILLO, TEXCOCO, ESTADO DE MÉXICO), tamaño de fuente 12 ptos y finalmente el AÑO de obtención del grado correspondiente con tamaño de fuente de 12 ptos., todo el texto en mayúsculas.

A partir de esta hoja de título de la tesis o tesina se debe iniciar con la identificación de páginas preliminares con números romanos en minúsculas; el número "i" de la página del título y no debe imprimirse.

El formato de la página del título debe apegarse a la plantilla de tesis o tesina, que ? está en la página web de cada Campus (Ver ejemplo en el Anexo A1).

#### Carta de cesión de derechos de autor

Esta hoja no se incluirá en el documento, solo se entregará en el área donde sea solicitada, para cumplir con su documentación para el derecho a examen

#### Hoja de firmas de los miembros del consejo que aprueban la tesis o tesina

£

 $\,<\,$ 

La hoja de firmas de los integrantes del Consejo Particular, donde se aprueba la tesis o tesina, debe continuar a la página de la portada.

El formato de la hoja de firmas está incluido en la plantilla del documento que está en la página web de cada Campus, este formato debe de respetarse tal cual como está en la plantilla. (Ver ejemplo en el Anexo Al).

> "La hoja de aprobación de la tesis o tesina debe presentar las firmas autógrafas de los miembros del Consejo Particular del estudiante en tinta color azul".

Esta hoja se debe integrar al archivo digital que entregarán al Departamento de Documentación y Biblioteca, la inserción es en formato de imagen (jpg o png) nítida, sin manchas, que sea copia fiel de la hoja de firmas original. El escaneo debe de ser por dispositivo de escáner de cama plana, no se admiten fotos, ni escaneo por medio de dispositivos digitales como teléfonos celulares, cámaras, tabletas u otro medio diferente al mencionado.

#### Resumen y Abstract

En el encabezado de estas hojas debe colocarse el título de la tesis o tesina (en español para el resumen, y en inglés para el abstract) en una o más líneas, conforme al formato de títulos principales y el interlineado que se elija. En otra línea debe aparecer el nombre del estudiante, seguido por una coma y después, por la abreviatura el grado a obtener. En la siguiente línea debe indicarse el nombre de la institución y año de graduación (estas dos líneas pueden ir en interlineado sencillo); posteriormente, la palabra RESUMEN, el texto de su contenido debe de llevar una breve descripción de introducción, objetivo, materiales y métodos, resultados y discusión, y conclusión; al final se colocan los descriptores comúnmente llamadas palabras clave, (cinco mínimo y diez máximo) relacionadas con el contenido de la tesis o tesina, sin importar si se repiten en el título, como sugerencia se puede consultar el TESAUROS de términos AGROVOC, en este enlace

http://aims.fao.ora/es/standards/agrovoc/functionalities/search

Este formato se aplica igual para el caso de la página de ABSTRACT.

Estas hojas deben identificarse con sus correspondientes números romanos impresos (visibles).

El formato de interlineado se recomienda que se sencillo con un espacio entre párrafos de 8 ptos.

El formato de la elaboración de las páginas del RESUMEN y ABSTRACT, está incluido en la plantilla del documento que está en la página web de cada Campus (Ver ejemplo en el Anexo A1). SUMEN<br>web de<br>

#### Dedicatoria y agradecimientos

La hoja de dedicatoria es opcional. No se requiere escribir en la parte superior de la hoja la palabra dedicatoria.

Se recomienda que la hoja de agradecimientos contenga al menos una mención a la fuente de financiamiento y al Colegio de Postgraduados, además de Campus, Posgrado y en su caso si se tiene Orientación.

Las hojas deben identificarse con números romanos y continuar la paginación de la hoja anterior.

En el caso de epígrafes, leyendas, pensamientos, lemas o versos, todos van en el mismo tipo y tamaño de fuente en el que se está escribiendo el documento.

El formato de la página de AGRADECIMIENTOS está incluido en la plantilla del , documento que está en la página web de cada Campus (Ver ejemplo en el Anexo A1).

\$

|

/

#### Página del Contenido de la tesis o tesina

El CONTENIDO debe incluir los títulos y subtítulos con los que se organiza el cuerpo del documento (Ver ejemplo en el anexo A1).

El listado del contenido debe incluirse como mínimo resumen, abstract, listados (cuadros y figuras), de las hojas preliminares sin incluir el mismo título de contenido, y como mínimo los títulos principales y subtítulos 2, y anexos o apéndices

La redacción y el tipo y tamaño de fuente, de todos los títulos y subtítulos debe ser consistente con el tamaño de fuente utilizado en todo el documento, el tamaño debe ser 12,

El estilo común es usar de 1.5 de interlineado, para escribir los títulos y sangrías para los subtítulos y subsecuentes, para expresar la jerarquía entre títulos y subtítulos de diferente orden. Cada título o subtítulo, debe tener una guía de puntos que lleve al número de página, en una columna justificada a la derecha de la hoja. Los títulos deben alinearse a la izquierda con una sangría y los números de página deben alinearse a la derecha, la diferencia entre sangrías de subtítulos es de 0.5 cm.

Si el nombre de un título o subtítulo es demasiado grande para ser escrito en una sola línea, éste debe continuar en la siguiente línea, sin invadir la columna donde se escribe el número de página del documento que indica la ubicación de dicho título, la sangría derecha sugerida es de un 1 cm como mínimo.

Se recomienda generar contenidos automáticos para facilitar la edición y actualización de cambios en los títulos y subtítulos de las páginas.

Las medidas sugeridas de las sangrías son las siguientes: Título 1: no lleva sangría izquierda, sangría derecha de 1 cm Subtítulo 2: sangría izquierda de 0.5 cm, sangría derecha de 1 cm

Subtítulo 3: sangría izquierda de 1 cm, derecha lleva una sangría de 1 cm Subtítulo 4: sangría izquierda de 1.5 cm, sangría derecha de 1 cm Subtítulo n: sangría izquierda de "subtítulo anterior + 0.5 cm", sangría derecha de 1 cm

Las sangrías derechas son para que no se mezclen texto con la numeración del contenido.

La página o páginas del contenido deben identificarse con números romanos minúscula, y deben continuar la paginación de la hoja anterior.

#### Lista de cuadros, figuras, siglas, símbolos, abreviaturas o acrónimos

El formato de estas listas debe ser el mismo que el usado para el contenido. La lista debe ser consistente con el contenido de todos los capítulos; es decir, si la leyenda de un cuadro está en la lista de cuadros, dicho cuadro debe aparecer en el capítulo correspondiente, con exactamente el mismo número consecutivo y leyenda, excepto cuando ésta sea muy larga. En este caso se recomienda usar la primera frase de dicha leyenda o hasta el primer punto y seguido.

Si el título de los nombres de las listas, sobre pasa la línea, se escribirá en la siguiente línea sin mezclar la columna derecha de la numeración de la hoja. Estas páginas deben identificarse con números romanos, en minúsculas.

Debe de entenderse que cualquier figura, fotografía, gráfica, esquema, mapa o cualquier ilustración se le llama "figura" y todo tabla o cuadro se le llama "cuadro", si la tesis o tesina será escrita en inglés se ocupará figure para figura, y table para cuadro.

Se recomienda generar los listados automáticos para facilitar la edición y actualización de cambios en las listas de cuadros y figuras incluidas en las páginas del documento. Con una sangría francesa a 2 cm y una sangría derecha a 1 cm, para no mezclar los títulos y los números con el texto de la figura (Se muestran los ejemplos en el anexo A2).

Las siglas, símbolos, abreviaturas o acrónimos, se muestran como última parte de los números romanos, también algunas tesis o tesinas pueden presentar un Glosario o un índice temático, que se define de acuerdo con la temática de cada tesis o tesina. De así considerar su inclusión, el glosario debe ordenarse alfabéticamente (Se muestra un ejemplo en el Anexo A2).

#### 5. FORMATOS PARA LA PRESENTACIÓN DEL CUERPO DE LA TESIS O TESINA

El texto puede dividirse en secciones o capítulos. Estas páginas deben identificarse con la numeración arábiga, comenzando en "1", después de los números romanos de las páginas preliminares a partir de INTRODUCCION.

El texto del documento debe organizarse de forma lógica, considerando la naturaleza y profundidad de la investigación realizada, siempre soportada con las correspondientes referencias científicas.

La organización del escrito se puede presentar en los siguientes formatos, mismos que se describen en detalle en el apartado de Secciones, capítulos, manuscritos de artículos científicos y tesina de esta guía:

- 1. Formato 1. El formato tradicional incluye las secciones I. INTRODUCCIÓN, II. REVISIÓN DE LITERATURA, lll. OBJETIVOS E HIPÓTESIS, IV. MATERIALES Y MÉTODOS, V. RESULTADOS Y DISCUSIÓN, VI. CONCLUSIONES, VII. RECOMENDACIONES (OPCIONAL), VIII. LITERATURA CITADA, y ANEXOS con la información complementaria a la investigación. Más adelante se describen , con detalle los formatos.
- 2. Formato 2. Este formato se basa en presentar el texto de la tesis o tesina, (para la tesina se omite la Hipótesis) mediante capítulos: CAPÍTULO 1. INTRODUCCIÓN, CAPÍTULO ll. REVISIÓN DE LITERATURA, CAPÍTULO lll... .. CAPÍTULO "N", y lo correspondiente a CAPÍTULO N+1.DISCUSIÓN, CAPÍTULO N+2. CONCLUSIONES, y CAPÍTULO N+3. LITERATURA CITADA. El apartado de ANEXOS es opcional sin ponerlo como capítulo. Más adelante se describen con detalle los formatos.
- Formato 3. Este estilo de manuscritos como artículos consiste en incluir los artículos científicos como capítulos en el texto de la tesis, cada uno de los cuales puede estar publicado, enviado o por enviarse a una revista científica o una editorial como parte de un libro.

Este formato está constituido por tres partes, la primera corresponde a una sección de INTRODUCCIÓN, y que establece la información general de la investigación a desarrollar en la tesis, REVISIÓN DE LITERATURA (opcional); la segunda parte está conformada por los CAPÍTULOS (los artículos científicos derivados de la investigación a incluir) y la tercera parte que es otra sección que incluye: DISCUSIÓN GENERAL (opcional), CONCLUSIONES GENERALES, LITERATURA CITADA y el apartado de ANEXOS es opcional. Más adelante se describen con detalle los formatos.

4. Formato 4. Para utilizarse en las tesinas, y se basan en el formato 1, pero sin incluir Hipótesis. Más adelante se describen con detalle los formatos.

#### Títulos y subtítulos

Éstos deben presentarse de la misma forma en cualquiera de los formatos sugeridos, en relación con el tipo y tamaño de letra, la posición en la hoja y el uso de mayúsculas o minúsculas.

El título principal de la sección o capítulo debe aparecer centrado y con todas las letras mayúsculas y negritas, por ende, entonces los títulos de los otros capítulos deben aparecer centrados y con todas las letras mayúsculas. La palabra "capítulo" y el título del capítulo deben ser del título del capítulo, así debe escribirse en el texto y en el contenido.

Los subtítulos y sub-subtítulos, van con formato de letras mayúsculas y minúsculas alineados a la izquierda (pueden llevar una sangría conforme al nivel en concordancia con el resto del texto).

Todos los títulos de las hojas preliminares como resumen, abstract, dedicatoria, agradecimientos, contenido, listas (figuras y cuadros), dentro del texto de la tesis o tesina capítulos o secciones, literatura citada y anexos, deben empezar en una página nueva como títulos principales. Los subtítulos de los capítulos, deben de ir seguidos, sin hacer salto de página.

Cuando el subtítulo aparece al final de la hoja, debe seguirse al menos con un salto de línea y la primera línea de texto del párrafo; de otra forma, el título o subtítulo debe aparecer al inicio de la siguiente hoja.<br>Alternativo de la siguiente hoja.

#### Figuras y cuadros

Normalmente, las tesis o tesinas incluyen diversos cuadros y figuras. Hacemos énfasis en esto: debemos entender que un cuadro (no es tabla) recopila datos que se muestran dentro de la tesis o tesina; mientras que toda ilustración, imagen, gráfica, gráfico, fotografía, mapa o dibujo, se consideran como figura, éstas deben presentarse en una página, y lo más cerca posible de donde se mencionan por primera vez, dentro del texto.

Es aceptable que exista texto arriba o abajo de la figura o cuadro, pero no debe de ir texto en los costados de ellos. Cuando una figura o cuadro esté solo, en una hoja, debe centrarse vertical y horizontalmente, dentro de los márgenes establecidos para el documento, incluyendo su correspondiente pie de figura o descripción y número de página consecutivo. Cuando una figura es muy grande (por ejemplo, mapas), se recomienda dividirla o imprimirla en una hoja de papel más grande y doblarla. Cuando un cuadro es muy grande, se recomienda ponerla en una hoja horizontal o dividirla y poner el encabezado de los títulos en la siguiente hoja al inicio. No se aceptan que más de una figura o cuadro, estén al mismo nivel en la fila, deben colocarse cada una en su propio espacio con su propio título, a excepción, si están en mosaicos de figuras deben mostrarse con un identificador (número o letra) dentro de la figura y en el título, por ejemplo: a, b, c, etc.; A, B, C, etc.; 1, 2, 3, etc. A continuación, se indican algunas recomendaciones más específicas.

Los cuadros y figuras deben numerarse de manera consecutiva en toda la tesis o tesina. Se puede seguir una secuencia directa, ejemplo: Cuadro 1, Cuadro 2, Cuadro 3, etc., Figura 1, Figura 2, Figura 3, etc., o usar un sistema decimal, para el caso de los capítulos, ejemplo: Cuadro 1.1, Cuadro 1.2, Cuadro 1.3, Cuadro 2.1, Cuadro 2.2, Cuadro 2.3, etc., Figura 1.1., Figura 1.2, Figura 1.3, Figura 2.1, Figura 2.2, etc. En este caso, el primer dígito corresponde al número de capítulo y el segundo, al número de la figura.

Cada figura en su título debe tener la leyenda "Figura" al inicio, la cual siempre debe iniciar con mayúscula y nunca debe escribirse en forma abreviada (por ejemplo, Fig.1). Se sugiere utilizar espacio sencillo de interlineado en el texto del título.

Para los títulos, algunas veces es preferible usar un tamaño de fuente más pequeño que la usada en el resto del documento, pero como tamaño mínimo se sugieren 11 puntos. En todos los casos debe aplicarse el mismo formato a lo largo de la tesis o tesina. La leyenda debe aparecer en la misma figura y en la misma página, a la cual se refiere, en la parte inferior.

En el caso de cuadros, sus títulos o leyendas deben aparecer en la parte superior; mientras que en su parte inferior deben aparecer las notas que correspondan, si así se requiere.

Para las figuras y cuadros que se escriben en inglés los títulos serán en inglés, y si las tesis O tesina están escritas en dos idiomas, se respeta cada uno, se pueden tener ambos, pero no mezclados, es decir, si existe un capítulo en inglés y otro en español, se respetará el idioma de cada capítulo para ambos listados, pero jamás hacer mezcla de idiomas en los listados, se puede respetar la secuencia, pero dividirse por capítulos.

Cuando existe una figura muy grande se recomienda reducir su tamaño, sin afectar su legibilidad, para que se ajuste a los márgenes de la página. El tamaño de fuente para el número correspondiente a esta página, no debe reducirse. Otras sugerencias se describen a continuación:

- a) Elaborar la figura en más de una hoja. Algunas veces es posible dividir la figura y colocar cada parte en hojas separadas. En este caso, cada hoja, después de aquella donde inicie, debe presentar al menos el número de identificación y una nota que señale "continuación" (ejemplo: Figura 1, continuación). Esta forma deber ser consistente a través de la tesis o tesina, sin olvidar que cada página debe numerarse de manera consecutiva.
- b) Imprimir la figura en una hoja de papel más grande y doblarla, de tal forma que se ajuste al tamaño carta, dejando el margen indicado para su encuadernación.

Formatos de los documentos detallados:

Secciones, Capítulos, Manuscritos de Artículos Científicos y Tesina

Importante: En los cuatro formatos sugeridos, se deben incluir siempre sus correspondientes hojas preliminares.

"El estudiante y su Consejo Particular deben decidir si se usa el formato tradicional, el de capítulos o el de manuscritos de artículos científicos, pero nunca deben mezclarse los formatos en la tesis o tesina".

#### Formato 1. Secciones o tradicional

Las secciones de las tesis no deben empezar en una hoja separada del resto. Se consideran títulos principales y deben escribirse en centrados, negritas y mayúsculas. Las secciones deben continuar donde termina la anterior. A continuación, se muestran los ejemplos de nombres de secciones del texto de la tesis:

- I. INTRODUCCIÓN
- II. OBJETIVOS E HIPÓTESIS
- Ill. REVISIÓN DE LITERATURA
- IV. MATERIALES Y MÉTODOS
- V. RESULTADOS Y DISCUSIÓN
- VI. CONCLUSIONES,
- VII. LITERATURA CITADA,
- ANEXOS (opcional)

Los ANEXOS no llevan número de sección, por lo que solo se escribe la palabra, pero es considerada como título principal.

#### Formato 2. Capítulos

área de<br>O 1. IN<br>1.1<br>1.2<br>1.3<br>1.4 Capítulos. Cuando se presenta en forma de capítulos, los nombres de éstos deben aparecer siempre al inicio de una página. Cada una de éstas debe numerarse. Ejemplo de nombres de capítulos del texto de la tesis o tesinas (son los básicos, pueden llevar más dependiendo del área de estudio). Como ejemplo:

CAPÍTULO 1. INTRODUCCIÓN

- 1.1 Planteamiento del problema
- 1.2 Objetivos
- 1.3 Hipótesis (Este no se contempla para la tesina)
- 1.4 Justificación

CAPÍTULO 2. REVISIÓN DE LITERATURA, ANTECEDENTES O MARCO **TEÓRICO** CAPÍTULO 3. MARCO CONCEPTUAL CAPÍTULO 4. METODOLOGÍA CAPÍTULO 5. ANÁLISIS O INTERPRETACIÓN DE RESULTADOS CAPÍTULO 6. CONCLUSIONES CAPÍTULO 7. LITERATURA CITADA ANEXOS

Por dar un ejemplo en el formato de capítulos, pueden ser incluidos otros capítulos dependiendo de las necesidades de su investigación. Es importante puntualizar que los nombres de los capítulos deben ser concordantes tanto en la página de contenido como en el texto del documento. En el caso de apéndice o anexos, no se capítula, y es considerado como título principal.

#### Formato 3. Manuscrito de artículo científico

El formato de Manuscrito de Artículos Científicos, consiste en usar el estilo de redacción y formato de la revista científica en la cual se ha publicado o se enviará para su publicación, uno o más artículos que serán los capítulos (puede ser la tesis completa). Aquellos trabajos presentados en reuniones científicas (congresos, simposios, entre otros) no podrán presentarse como capítulos; sin embargo, dicha información puede incluirse en la tesis como anexos.

Estos capítulos deben ajustarse e incluirse como parte de la tesis al formato de la guía de tesis y no solo fotocopiarse o incluir el texto del artículo digitalizado o en columnas. Se deben presentar de acuerdo con los requerimientos de envío del manuscrito a la revista y no con el formato de publicación de la revista. La inclusión de un sólo artículo que se ha publicado, enviado o preparado para su publicación, debe ser el ejemplo en el formato a seguir para los demás capítulos que incluya la tesis, aun cuando se pretenda enviar éstos a otras revistas o no se publiquen. La REVISIÓN DE LITERATURA no se considera como un capítulo para la tesis, si no como una sección antes del primer capítulo si es necesario incluirla.

Si además de los artículos publicados que constituyen capítulos en las tesis, existen otros capítulos que no se enviarán a publicación o aún no se publican, éstos deben seguir la estructura del primer capítulo. Por ejemplo, si se publicaron dos artículos en la revista X y un artículo en la revista Y, el resto de los artículos que se enviarán o que no se pretende enviar a publicación deben escribirse de acuerdo con el formato de la revista X. 13

En relación con la autoría de los manuscritos, el sustentante de la tesis debe ser autor único. Un artículo donde el estudiante es segundo autor no debe incluirse como parte de la tesis debido a que puede incurrir en una falta sobre derechos de autor.

Al igual que en un artículo publicado, debe existir un pie de página que indique la revista, el año, el volumen, el número y las páginas de la publicación.

Como recomendación debe obtenerse el permiso de cada coautor para incluir un manuscrito ya publicado en la tesis. Si éstos son los que integran el Consejo Particular, su firma de aprobación de la tesis se considera también consentimiento para este caso.

Éste formato de manuscritos de artículos científicos, se debe presentar con los elementos descritos en apartado del formato 3, considerando lo siguiente:

> INTRODUCCIÓN GENERAL REVISIÓN DE LITERATURA (opcional) CAPÍTULO |. TÍTULO DEL ARTÍCULO 1 1.1 RESUMEN 1.2 ABSTRACT 1.3 INTRODUCCIÓN 1.4 MATERIALES Y MÉTODOS 1.4.1 1.4.2 1.4n 1.5 RESULTADOS Y DISCUSIÓN 1.5.1 1.5.2 1.5.3 1.5 CONCLUSIONES CAPÍTULO Il. TÍTULO DEL ARTÍCULO 2 2.1 RESUMEN 2.2 ABSTRACT 2.3 INTRODUCCIÓN 2.4 MATERIALES Y MÉTODOS 2.4.1  $2.4.2$ 2.4.n 2.5 RESULTADOS Y DISCUSIÓN  $2.5.1$ 2.5.2  $2.5.n$ 2.6 CONCLUSIONES CAPÍTULO N. TÍTULO DEL ARTÍCULO N N.1 RESUMEN N.2 ABSTRACT

N.3 INTRODUCCIÓN N.4 MATERIALES Y MÉTODOS N.4.1 N.4.2. N.4.n N.5 RESULTADOS Y DISCUSIÓN N.5.1 N.5.2 N.5.n N.6 CONCLUSIONES DISCUSIÓN GENERAL(opcional) CONCLUSIONES GENERALES LITERATURA CITADA ANEXOS (opcional)

Los subtítulos de segundo nivel de los capítulos deben de escribirse en mayúsculas, dado que son los títulos principales de cada artículo presentado; los sub-subtítulos se escribirán en mayúsculas y minúsculas

Las secciones no se numeran (no se antepone el numero como el formato de secciones tradicional)

#### Formato 4. Tesinas

En este formato se utilizará el formato tradicional de secciones (ver formato 1), sin incluir HIPÓTESIS

- Il. INTRODUCCIÓN
- Il. OBJETIVOS
- III. REVISIÓN DE LITERATURA
- IV. MATERIALES Y MÉTODOS
- V. RESULTADOS Y DISCUSIÓN
- VI. CONCLUSIONES,
- VII. LITERATURA CITADA,
- ANEXOS (opcional)

En caso de requerir otro formato que se ajuste a su investigación, se considera poder utilizar el formato 2, dependiendo de sus necesidades, pero sin hacer mezcla de formatos.

#### 6. FUENTES DE DOCUMENTACIÓN

La ética profesional y las leyes de derecho de autor indican que se deben citar las fuentes de información usadas en el texto. El estudiante es responsable de otorgar los créditos a los autores y editores de ideas, teorías y trabajos usados en su tesis o tesina.

> "El Colegio de Postgraduados fomenta que los estudiantes no incidan en acciones de PLAGIO [s. m. Acto de plagiar a alguien o alguna idea o un texto de otra persona («plagio | Diccionario del español de México»)]".

> > MS «

Si la longitud del material citado excede lo razonable, se debe contar con permiso del autor y editor. De acuerdo con la Asociación de Prensa Universitaria Americana, se requiere permiso para citas que reproducen como unidades completas poemas, cartas, historias cortas, ensayos, artículos de revistas, capítulos completos o secciones de libros y material ilustrativo, como mapas, planos, gráficas, cuadros, figuras y diagramas, páginas web oficiales, principalmente.

#### **7. HERRAMIENTA ANTIPLAGIO**

A manera de prevenir situaciones potenciales de plagio académico o científico, se recomienda que los profesores consejeros utilicen la herramienta antiplagio (análisis de similaridad) disponible en la institución, y aplicarla de manera recurrente, en los documentos de los que deriven las tesis de los estudiantes (anteproyectos de tesis, borradores de tesis o la misma tesis). Lo anterior además de fomentar en los estudiantes acciones de cortar y pegar textos, también servirá de evidencias para los programas de posgrado reconocidos por el PNPC-CONACYT referentes a las acciones de prevención de plagios, que se llevan a cabo en la institución.

#### 8. PÁGINAS DE REFERENCIAS BIBLIOGRÁFICAS, CITAS Y ANEXOS

La tesis o tesina en cualquiera de los formatos sugeridos, debe presentar una sección (formatos 1 y 4), o capítulo de LITERATURA CITADA (formato 2). En el caso de manuscrito de artículos científicos (formato 3), se sugiere presentar esta sección al final de la tesis mediante una lista de todas las referencias mencionadas en los diferentes capítulos; en este formato no debe considerarse como un capítulo independiente, tal cual como se pone el apartado de CONCLUSIÓN.

El interlineado debe ser sencillo con un espacio entre párrafos de 10 puntos entre citas listadas en la literatura o referencias. La literatura citada debe llevar una sangría francesa de entre 0.6 y 1.25 cm.

Se recomienda que se adopte un estilo de citas y referencias con nombre en el texto. Es conveniente y práctico adoptar un estilo como el American Psychological Association  $7<sup>a</sup>$  ed., o la última versión vigente, aunque este estilo no proporciona todos los nombres de los autores cuando son demasiados (Cuando en los artículos o documentos tengan más de 100 autores). Se recomienda usar el estilo ISO 690 español (UC3M), que debe contener Autor-año, que es el estilo disponible.

Se recomienda que se use un manejador de referencias ya que los estilos pueden ser creados de forma automática usando manejadores gratuitos como Zotero o Mendeley, o de paga como Endnote, RefWorks, etc.; Mendeley y Zotero usan el mismo banco de estilos bibliográficos. Una vez usando un manejador de referencias, es fácil cambiar las referencias y citas a el estilo que se desee, por ejemplo, cuando se decide enviar un artículo a una revista diferente que usa un estilo propio (que esté en el banco de estilos, o un estilo genérico diferente al usado), se hace el cambio mediante el manejador de referencias.

Ejemplos de estilo bibliográficos APA 7ª ed.

#### Citas:

Dentro del texto (Esparza-Frausto, Macias-Rodriguez, Martinez-Salvador, Jimenez-Guevara, 8 Mendez-Gallegos, 2008;

Dentro del texto Lopez-Garcia, Mata-Gonzalez, Blanco-Macias, de Jesus Mendez-Gallegos, 8 David Valdez-Cepeda, 2016).

#### Literatura citada:

- Esparza-Frausto, G., Macias-Rodriguez, F. J., Martinez-Salvador, M., Jimenez-Guevara, M. A., & Mendez-Gallegos, S. de J. (2008). Edible insects associated to wild agave comunities in the ejido Tolosa, pinos, Zacatecas, Mexico. Agrociencia, 42(2), 243-252. .
- Lopez-Garcia, R., Mata-Gonzalez, R., Blanco-Macias, F., de Jesus Mendez-Gallegos, S., £ David Valdez-Cepeda, R. (2016). Fruit attributes dependence on fruiting cladode dry or fresh matter in Opuntia ficus-indica (L.) Miller variety "Rojo Pelon". Scientia Horticulturae, 202, 57-62. https://doi.org/10.1016/¡.scienta.2016.02.028

Ejemplos de estilo bibliográficos usando ISO 690 (author-date Spanish).

#### Citas:

Dentro del texto (ESPARZA-FRAUSTO et al. 2008);

Dentro del texto (LOPEZ-GARCIA et al. 2016)

#### Literatura citada:

ESPARZA-FRAUSTO, G., MACIAS-RODRIGUEZ, F.J., MARTINEZ-SALVADOR, M., JIMENEZ-GUEVARA, M.A. Y MENDEZ-GALLEGOS, S. DE J., 2008. Edible insects associated to wild agave communities in the ejido Tolosa, pinos, Zacatecas, Mexico. Agrociencia, vol. 42, no. 2, pp. 243-252. ISSN 1405-3195.

LOPEZ-GARCIA, R., MATA-GONZALEZ, R., BLANCO-MACIAS, F., MENDEZ-GALLEGOS , S. DE J. Y DAVID VALDEZ-CEPEDA, R., 2016. Fruit attributes dependence on fruiting cladode dry or fresh matter in Opuntia ficus-indica (L.) Miller variety «Rojo Pelon». Scientia Horticulturae, vol. 202, pp. 57-62. ISSN 0304-4238. DOI 10.1016/¡.scienta.2016.02.028.

Las bases de datos ordenan los nombres de diferentes formas, de acuerdo a la base de datos de donde se obtengan los metadatos, por lo que se deben revisar los nombres de los autores y arreglarlos de la forma en que aparecen en el documento que estén citando.

Otro ejemplo diferente al ISO 690 (author-date Spanish):

#### LITERATURA CITADA (Ejemplo de citación de referencias)

- Abbasi, H., Noghabi, K.A., Hamedi, M.M., Zahiri H.S., Moosavi-Movahedi, A.A., Amanlou, M., Teruel, J.A., Ortíz, A. 2013. Physicochemical characterization of a monorhamnolipid secreted by Pseudomonas aeruginosa MA01 in aqueous media. An experimental and molecular dynamics study. Colloids and Surfaces B: Biointerfaces, 101: 256-265.
- Bachu, S. 2008. CO2 storage in geological media: role, means, status and barriers to deployment. Progress in Energy and Combustion Science. 34: 254-273.
- Cartmill, A.D., Cartmill, D.L., Alarcón, A. 2013. Short-term biodegradation of petroleum in planted and unplanted sandy soil. Journal of Environmental Quality, 42: 1080-1085.
- Desai, J.D., Banat, 1.M. 1997. Microbial production of surfactants and their commercial potential. Microbiology and Molecular Biology Review, 61: 47-64.
- DOF (Diario Oficial de la Federación). 2006. NMX-AA-134-SCFI-2006. Suelo-hidrocarburos fracción pesada extracción y gravimetría método de prueba. Diario Oficial 12 de octubre 2006. Secretarna de Economía, México D.F.
- Flores, M.J.A. 1983. Bromatología animal. (3ra Ed.), Limusa. México. 1096 p.
- Gao, H.J. 2009. Bioaccumulation of hexachlorobenzene in Eisenia foetida at different aging stages. Journal of Environmental Science, 21: 948-953.
- Hall, T.J. 1985. Adaptation and agronomy of Clitoria ternatea in Northern Australia. Trop. Grasslands, 19: 156-163.
- 5. Sínte<br>nal de E<br> INEGI. 2005. Síntesis de Información Geográfica del Estado de Tabasco (1a. ed.). Instituto Nacional de Estadística y Geografía. México. 100 p. C Mapa 1:500,000.
- Leahy, J.G., Colwell, R.R. 1990. Microbial degradation of hydrocarbons in the environment. Microbiological Reviews, 54: 305-315.
- Mitler, R. 2002. Oxidative stress, antioxidants and stress tolerance. Trends in Plant Science, 7: 405-410.
- Odjegba, V.J., Sadig, A.O., 2002. Effect of spent engine oil on the growth parameters, chlorophyll and protein level of Amaranthus hybridus L. Environmentalist, 22: 23-28.
- CONAGUA. 2014. Normales climatológicas por estación. Available from http://smn.cna.gob.mx/index.php?option=com\_content8view=articlegi=D1688tmpl=compo nent Accessed: 06 January, 2015
- Ramamurthy, A.S., Memarian, R. 2012. Phytoremediation of mixed soil contaminants. Water, Air, and Soil Pollution, 223: 511-518.
- Shahsavari, E., Adetutu, E.M., Taha, M., Ball, A.S. 2015. Rhizoremediation of phenanthrene and pyrene contaminated soil using wheat. Journal of Environmental Management, 155: 171-6.
- Tang, J., Lu, X., Sun, Q., Zhu, W. 2012. Aging effect of petroleum hydrocarbons in soil under different attenuation conditions. Agriculture Ecosystems and Environment, 149: 109-117.
- USEPA. 2004. Cleaning up the nation's wastes sites: Markets and technology trends office of soilwaste and emergency response. US Environmental Protection Agency, Washington, DC. http:/www.epa.gov/download/market/2004market.pdf. Consultada en Enero, 2010.
- Wilson, S.C., Jones, K.C. 1993. Bioremediation of soil contaminated with polynucleararomatic / hydrocarbons (PAHs): A Review. Environmental Pollution, 81: 229-249.
- Zamora, A., Ramos, J., Arias, M., 2012. Efecto de la contaminación por hidrocarburos sobre / algunas propiedades químicas y microbiológicas de un suelo de sabana. Bioagro, 24: 5-12.  $\mathcal{P}$

#### ANEXOS O APÉNDICES

Los ANEXOS o APÉNDICES se usan cuando el autor de la tesis o tesina incluye materiales adicionales de apoyo para la misma, y se ubican, por lo general, al final del documento. Esta sección puede estar integrada por diversas ilustraciones, fotografías, bases de datos, programas computacionales, entrevistas y cuestionarios, entre otros.

Es importante remarcar que los anexos o apéndices se deben ubicar al final del texto de la tesis o tesina y no al final de un capítulo. Cualquier nombre que se le dé a esta sección (como título o subtítulo dentro de cada anexo y que deben de aparecer en el contenido), debe utilizar el mismo tipo y tamaño de letra que el resto de los títulos y subtítulos usados en el documento.

En caso de que existan dos o más apéndices, éstos deben identificarse con letras mayúsculas (ejemplo: A, B, C, etc.).

En la sección Discos compactos y otros materiales no impresos en papel se mencionan otras recomendaciones útiles para la integración de los anexos o apéndices.

#### 9. IMPRESIÓN EN PAPEL Y EN MEDIOS DIGITALES PARA SU ENTREGA

Las recomendaciones de esta guía se aplican para la presentación de la tesis o tesina, en formato impreso en papel y para el archivo digital en disco compacto con base en lo establecido en los Lineamientos para la entrega de tesis en soporte digital para el Departamento de Documentación y Biblioteca. disponible en la siguiente liga http://www.biblio.colpos.mx/portal/, en el apartado de Manuales.

#### Características de papel para su impresión

El papel de la tesis debe ser tamaño carta (8.5" x 11"), con una blancura entre 94% a 99%, y un gramaje igual o mayor de 90 g., pero no mayor a 120 g.

#### Calidad de impresión

Todo el impreso debe tener calidad láser, con color negro firme. Las impresiones en color son para fotografías y otro tipo de figuras y cuadros, que sean necesarios. Se recomienda que la impresión de la tesis sea a doble cara cuando ésta sea mayor a 19 páginas.

#### Tesis con extensión mayor de 499 páginas

Si la tesis fuera de más de 499 páginas, se recomienda que ésta se divida en dos \* volúmenes iguales. La identificación de número de volumen debe aparecer en la portada, después de la palabra Tesis. Cada volumen debe tener la misma portada, diferenciada por el número arábigo de volumen. La paginación del segundo volumen debe dar continuidad a la numeración de páginas del primer volumen.

#### Discos compactos y otros materiales no impresos en papel

Si se incluyen anexos en formato digital, se recomienda que éstos no sean indispensables para entender el texto de la tesis o tesina (material suplementario). En caso que se haya generado un software, es indispensable integrar los anexos necesarios para la mejor compresión de la tesis o tesina. Dichos materiales deben entregarse en CD e identificarse con la portada de los discos, tal y como se entrega en formato digital al Departamento de Documentación y Biblioteca (ver Lineamientos para la entrega de tesis o tesina en soporte digital), agregando un rótulo que diga material suplementario.

 $\ddot{ }$ El disco compacto debe estar en un sobre identificado con el contenido de éste; por ejemplo, Anexo A: Archivos de imágenes de satélite, software o programas generados de la investigación, etc.

#### Entrega de tesis o tesina

Los estudiantes entregarán la tesis o tesina, tanto en versión digital como impresa. En el caso de la versión digital, se entregará en CD-ROM o DVD-ROM, donde se deben incluir los archivos de tesis o tesina, tal y como se indica en los Lineamientos para la entrega de tesis o tesina en soporte digital. En el caso de la versión impresa, ésta debe presentarse sin engargolar, encuadernar O empastar. Ambas versiones de tesis se entregarán en las Subdirecciones de Educación del Campus correspondientes, con excepción del Campus Montecillo, en donde se entregarán directamente al Departamento de Documentación y Biblioteca, el cual tiene personal designado para realizar dicha revisión. Es importante remarcar que se deben revisar exhaustivamente los elementos de los archivos digitales, con la finalidad de que la tesis o tesina en digital tenga exactamente el mismo contenido que la versión impresa, antes de grabarlo en el disco.

Para el caso de los Campus, los titulares de las Subdirecciones de Educación serán los encargados de realizar esta revisión, y verificar que cumplan con los elementos requeridos de esta guía y con los Lineamientos para la entrega de tesis o tesina en soporte digital, deben tener en cuenta que, no se aceptarán si no cumplen con los elementos mencionados, tanto en esta guía como en los lineamientos. Una vez que se cumpla con los elementos requeridos, deberán de enviar las tesis o tesinas digitales <sup>e</sup> impresas, al Departamento de Documentación y Biblioteca mensualmente para su resguardo, para su catalogación, y difusión, así como para dar seguimiento a los indicadores institucionales correspondientes. Además, para los campus CAMPECHE, CÓRDOBA, PUEBLA, TABASCO, SAN LUIS POTOSÍ y VERACRUZ, deben de entregar una copia impresa y encuadernada para resguardo en la biblioteca del campus. La encuadernación debe de ser en keratol tela con la portada de la tesis o tesina, en el lomo nombre y año.<br>nombre y año.

 $\left( \quad \right)$ 

#### 10. OTRAS CONSIDERACIONES Patentes **Patentes**

En caso que se considere que la tesis o tesina es susceptible de generar patentes <sup>o</sup> modelos de utilidad, el estudiante, avalado por el Consejo Particular, debe enviar un oficio al DDB, solicitando la no publicación de la tesis en formato digital en COLPOS DIGITAL, y la no disponibilidad para su préstamo a usuarios, hasta que no se reciba la notificación oficial de que ya se puede publicar la tesis o tesina.

El tiempo máximo de resguardo será de un año, con posibilidad de hacerlo extensivo un año más a solicitud de los interesados, o con base en los tiempos estipulados por la patente.

#### Obtener el CVU de CONACYT

Los estudiantes a obtener el grado, como requisito para obtener la firma y sello en la hoja de no adeudo en el DDB, además de cumplir con los elementos que pide e indican los Lineamientos de entrega de tesis o tesina en soporte digital, debe llevar una etiqueta dentro de la caja del disco en la parte inferior izquierda el CVU. Para obtenerlo, deben hacer su registro en la siguiente liga

https://miic.conacyt.mx/generador-view-angular/index.html?application=CVU#/login Esto es para tener un identificador (ID) que se necesita en el repositorio institucional COLPOS DIGITAL para su cosecha en la Red Mexicana de Repositorios Institucionales, a la cual estamos suscritos  $/$  /

/

 $l = -1$ 

1

#### 11. LITERATURA CONSULTADA PARA ESTA GUÍA

AGROVOC tesauro multilingúe de agricultura | Agricultural Information Management Standards (AIMS). [en línea], [sin fecha]. [Consulta: 23 septiembre 2020]. Disponible en: http://aims.fao.org/es/agrovoc.

Guía de autores de Agrociencia, https://www.colpos.mx/agrocien/Guias/autores.paf

- Manual básico de tesis y disertación, recuperado de Cornell University, https://gradschool.cornell.edu/academic-progress/thesis-dissertation/
- Manual básico de tesis y disertación, University of California, Berkeley, https://grad.berkeley.edu/academic-progress/dissertation/
- Manual básico de tesis, University of Alaska, https://www.uaf.edu/gradsch/files/Handbooks/UAF-THESIS-FORMAT-HANDBOOK-Fall\_18.pdf
- Manual básico de tesis, Weninigen Universitty & Research, httos://www.wur.nl/en/Research-Results/Chair-groups/Plant-Sciences/Horticultureand-Product-Physiologv-aroup/Education/Thesis-instructions.htm
- Manual básico de tesis. Harvard University, https://thesis.extension.harvard.edu/templates

Manual de esitlos, Modern Language Association, https://www.mla.org/MLA-Style

- Manual de estilos de publicación de citas, American Physiological Association, https://www.the-aps.org/?SSO=Y
- plagio | Diccionario del español de México. [en línea], [sin fecha]. [Consulta: 3 septiembre 2020]. Disponible en: https://dem.colmex.mx/Ver/plagio.
- UC3M, G. mantenidas por C., [sin fecha]. Índice: Guía temática sobre citas bibliográficas UC3M: UNE-ISO 690:2013. [en línea]. [Consulta: 3 septiembre 2020]. Disponible en: https://uc3m.libguides.com/guias\_tematicas/citas\_bibliograficas/une-iso-690.

### ANEXO A1. Páginas preliminares

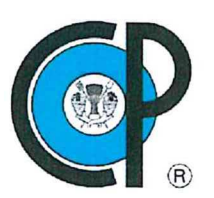

#### COLEGIO DE POSTGRADUADOS

INSTITUCIÓN DE ENSEÑANZA E INVESTIGACIÓN EN CIENCIAS AGRÍCOLAS

NOMBRE DELCAMPUS

|

POSTGRADO

ORIENTACIÓN (si es que tiene)

### TITULO N

#### NOMBRE DEL SUSTENTANTE

TESIS

PRESENTADA COMO REQUISITO PARCIAL PARA OBTENER EL GRADO DE:

GRADO

LUGAR DEL CAMPUS

AÑO

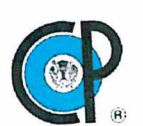

### COLEGIO DE POSTGRADUADOS

INSTITUCIÓN DE ENSEÑANZA E INVESTIGACIÓN EN CIENCIAS AGRÍCOLAS

La presente tesis titulada: "Escribe tu título de tesis", realizada por el (la) estudiante:<br>"Escribe tu nombre", bajo la dirección del Consejo Particular indicado, ha sido aprobada por el mismo y aceptada como requisito parcial para obtener el grado de:

GRADO

POSGRADO

ORIENTACIÓN DEL POSGRADO (si es que tiene)

CONSEJO PARTICULAR

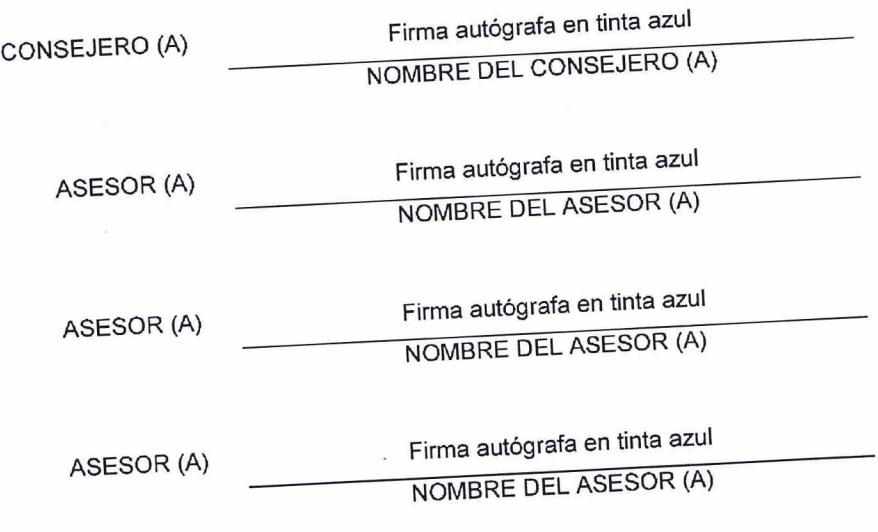

LUGAR DEL CAMPUS Y FECHA (mes y año)

#### TÍTULO DE LA TESIS O TESINA COMO TÍTULO PRINCIPAL

Nombre del Sustentante, Iniciales de grado a adquirir (D.C. / M.C. / M.P. / M.T.)

Colegio de Postgraduados, AÑO

#### RESUMEN

Hacer el resumen conforme a lo establecido en la descripción de RESUMEN Y ABSTRACT

Una breve introducción

Objetivo

Materiales y métodos

Resultados y discusión

Conclusión

Acotado a 300 palabras (una cuartilla)

El cuerpo del resumen debe cumplir con una cuartilla conforme al formato de la guía de tesis

Descriptores (Palabras claves): Con las indicaciones en el apartado de RESUMEN Y ABSTRACT.

## TÍTULO DE LA TESIS O TESINA COMO TÍTULO PRINCIPAL EN INGLÉS

Nombre del Sustentante, Iniciales de grado a adquirir (D.C. / M.C. / M.P. / M.T.))

Colegio de Postgraduados, AÑO

#### ABSTRACT

Igual que en el apartado de RESUMEN, que cumpla conforme al formato de la guía de tesis en el idioma inglés

Descriptors (Keywords): Con las indicaciones en el apartado de RESUMEN Y ABSTRACT, en idioma inglés.

DEDICATORIA<br>DEDICATORIA<br>Espacio reservado para hacer la dedicatoria del trabajo de investigación realizado,<br>Espacio reservado para hacer la dedicatoria del trabajo de investigación realizado, DEDICATORIA<br>Espacio reservado para hacer la dedicatoria del trabajo de investigación realizada<br>Conforme a lo establecido en el apartado de AGRADECIMIENTOS y DEDICATORIA

#### AGRADECIMIENTOS

Hacer la mención de agradecimientos, como mínimo a la fuente financiadora u organismo financiador y a la institución donde realizó sus estudios, (Colegio de Postgraduados, Campus, Posgrado)

### ANEXO A2. Ejemplo de CONTENIDOS para los tres formatos de tesis sugeridos.

#### **Formato 1. Secciones**

#### **CONTENIDO**

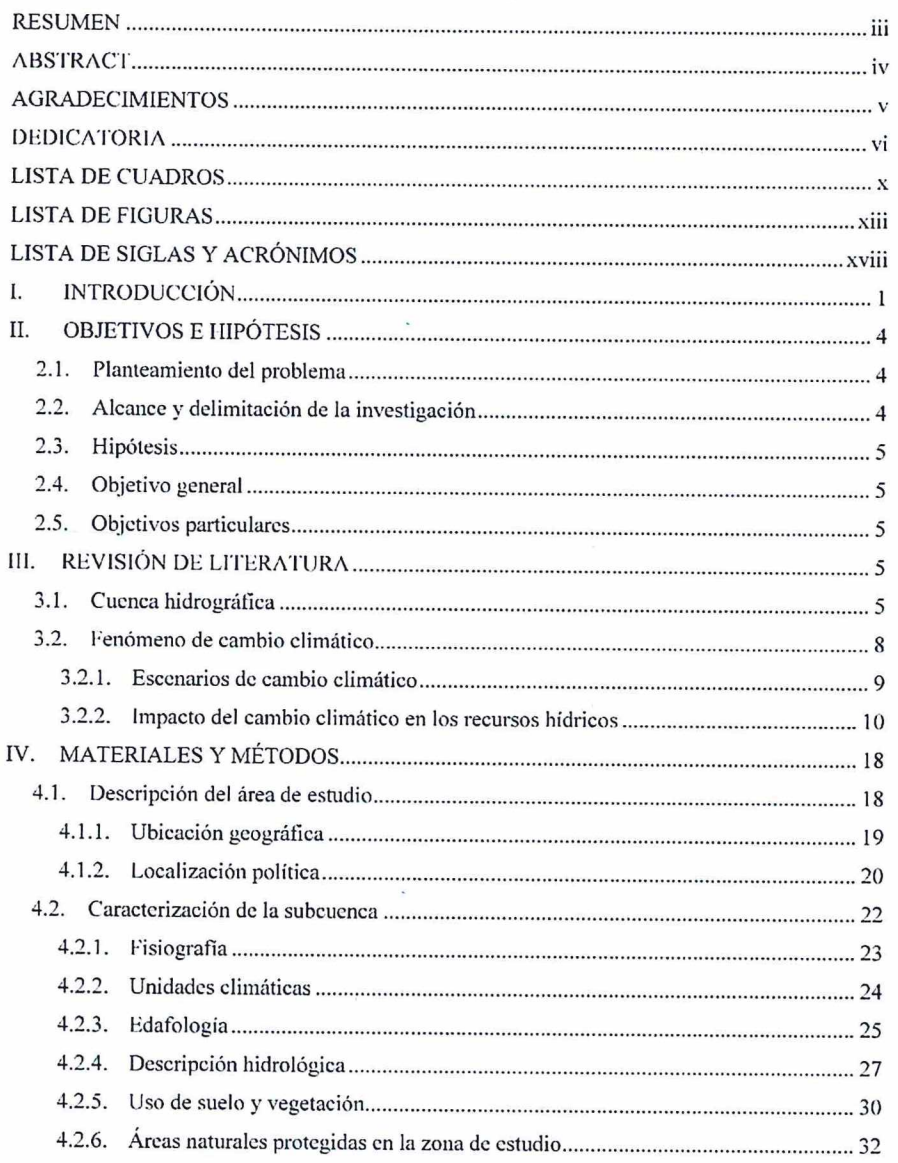

30

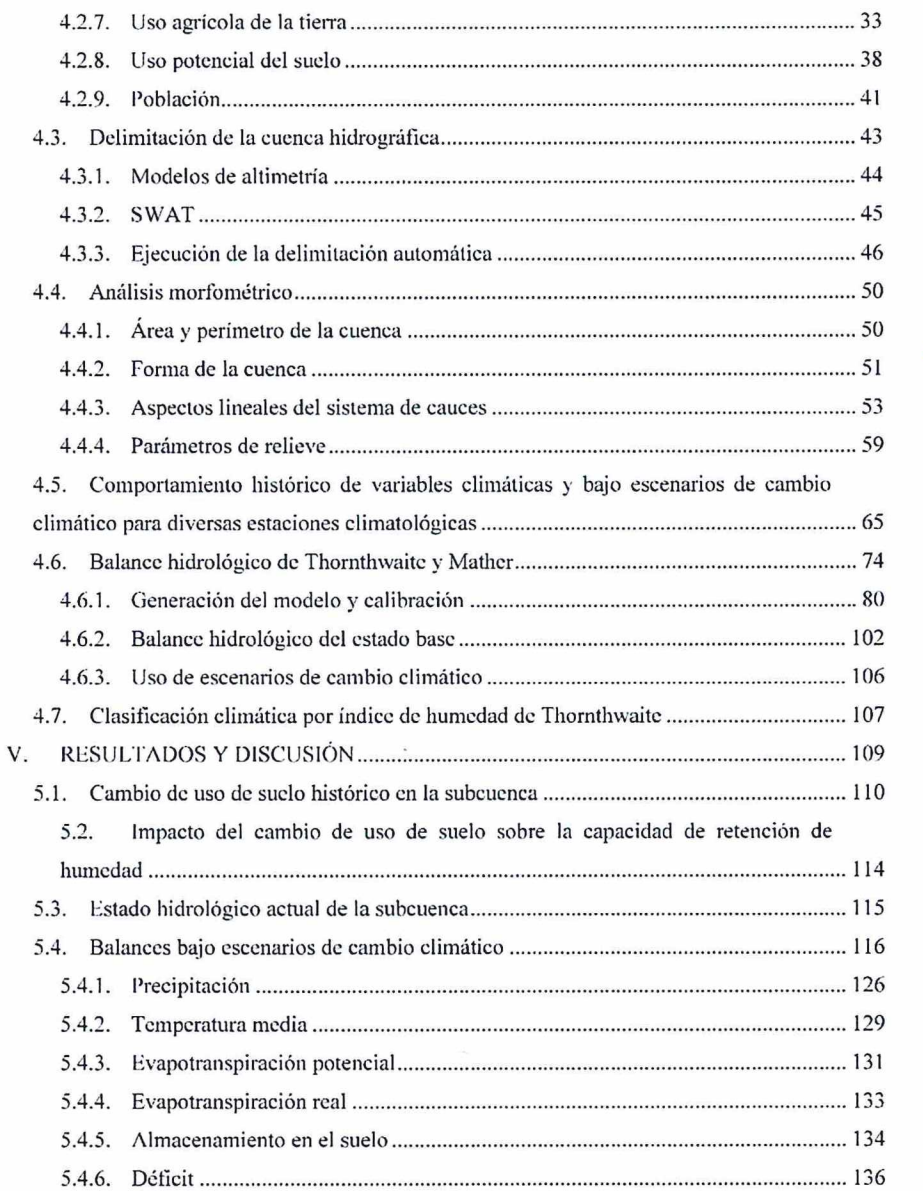

viii

 $\mathcal{L}$ 

 $\epsilon$ 

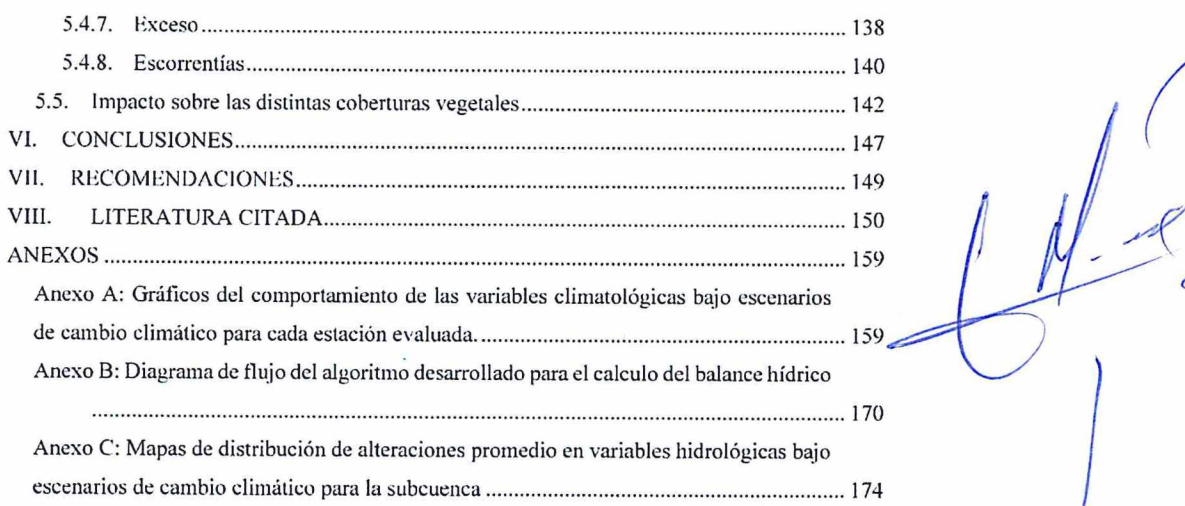

 $\overline{\phantom{a}}$ 

#### Formato 2. Capítulos

#### **CONTENIDO**

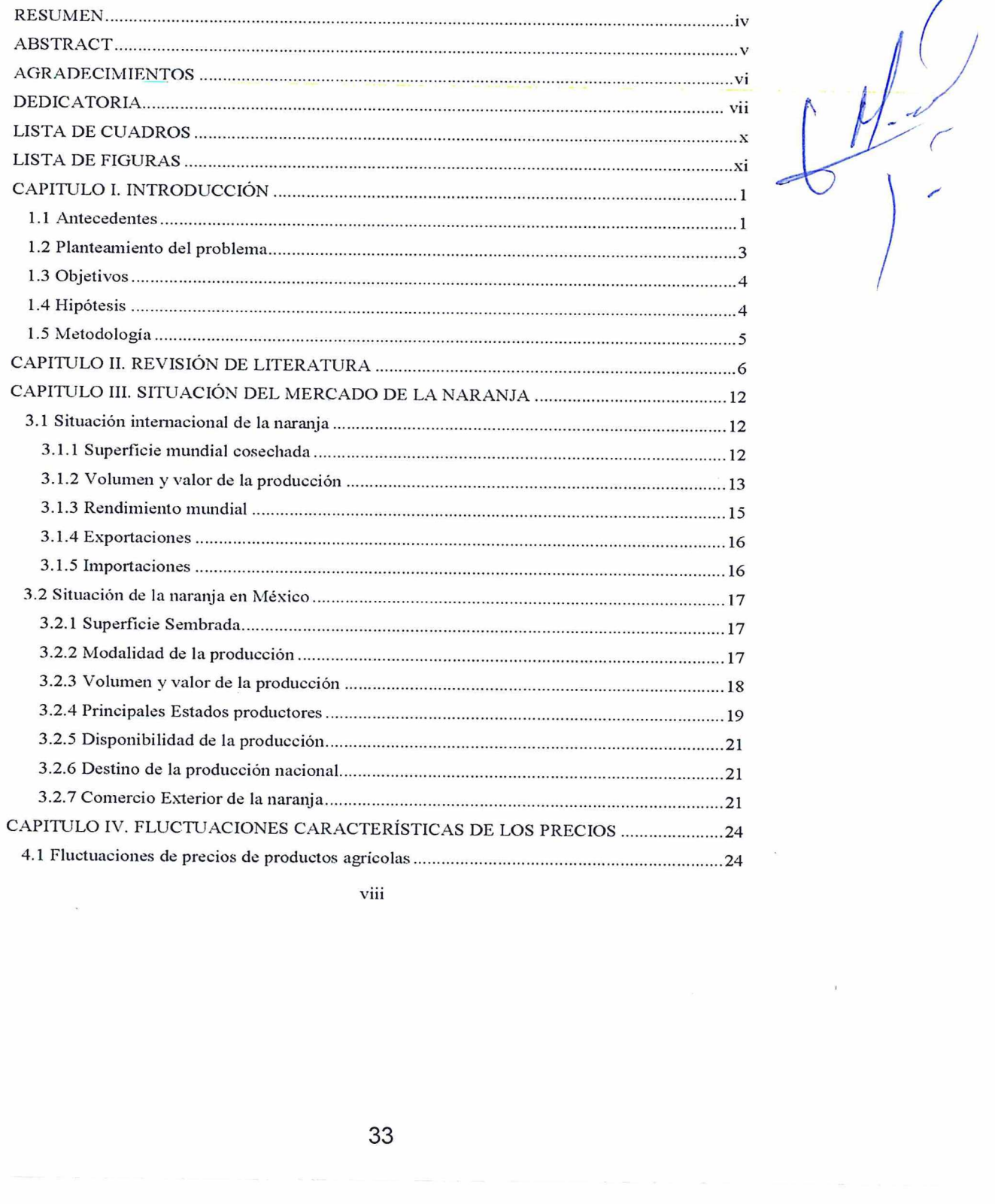

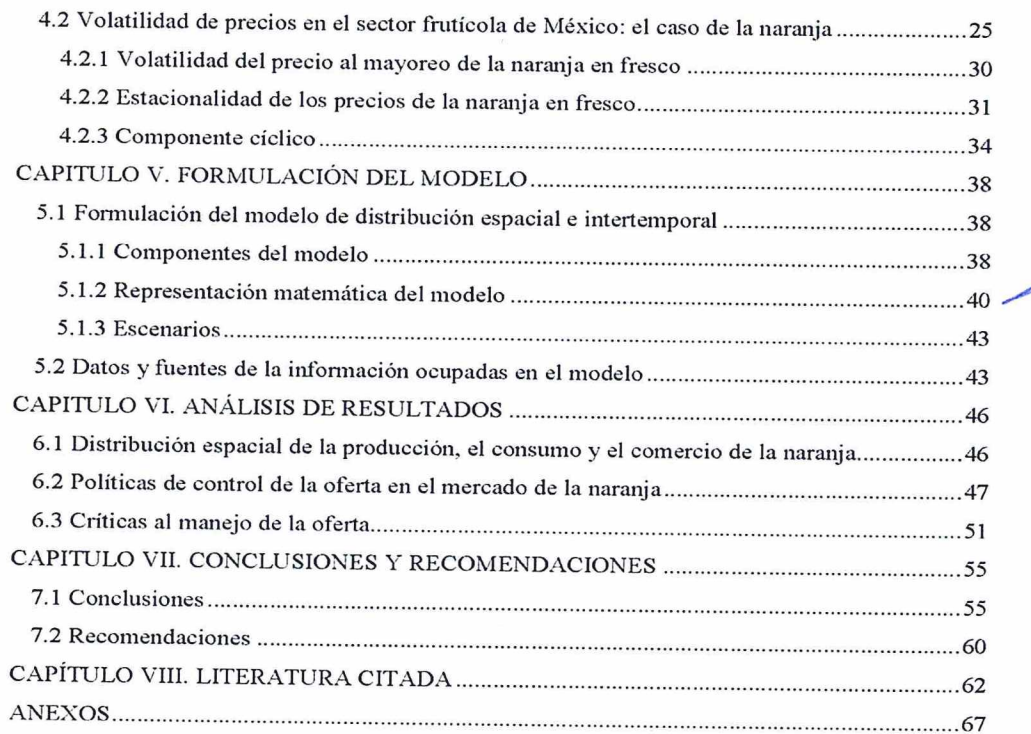

 $\hat{\boldsymbol{\epsilon}}$ 

i,

 $\overline{\phantom{a}}$ 

#### Formato 3. Manuscrito de artículos científicos

#### **CONTENIDO**

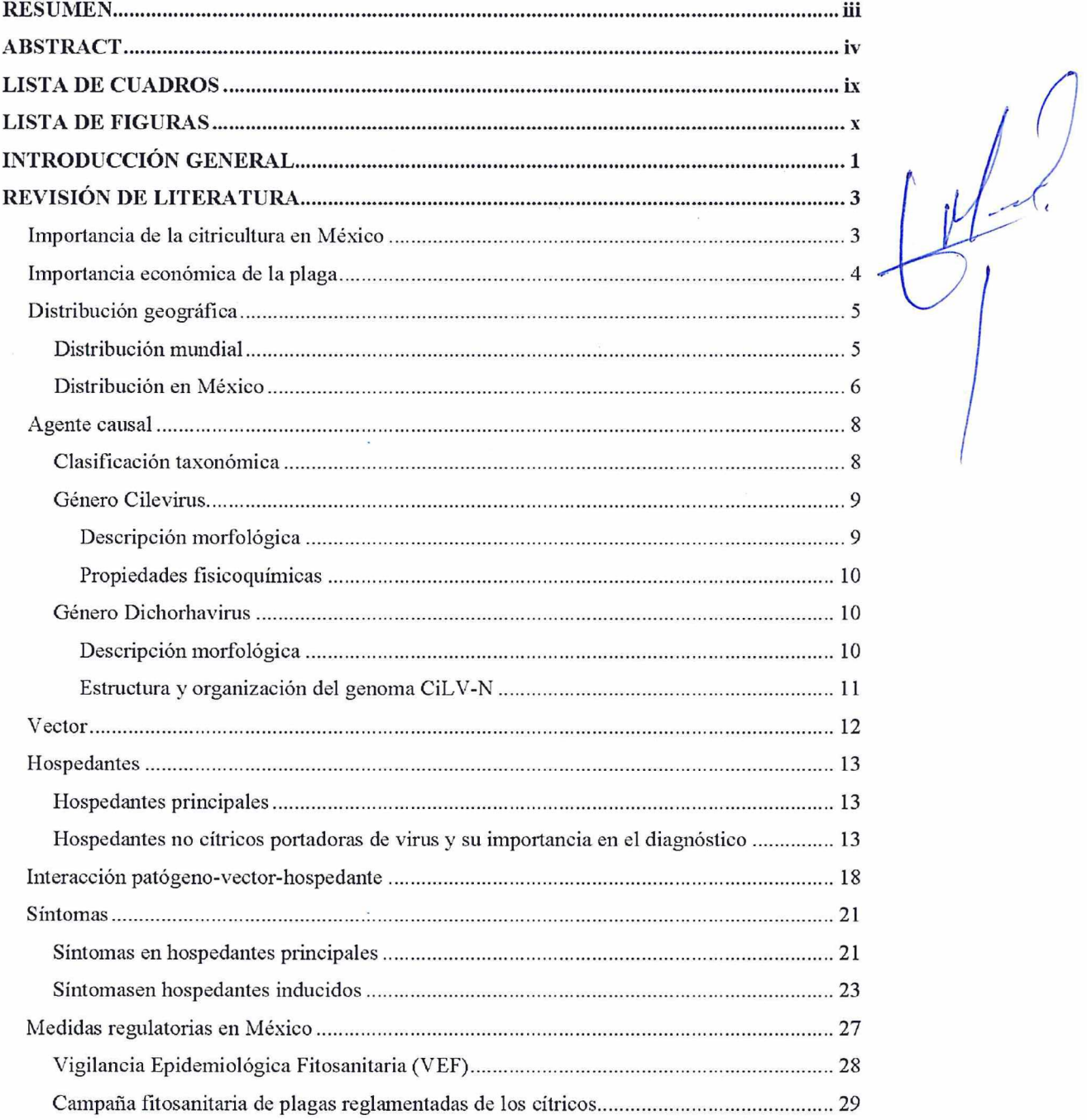

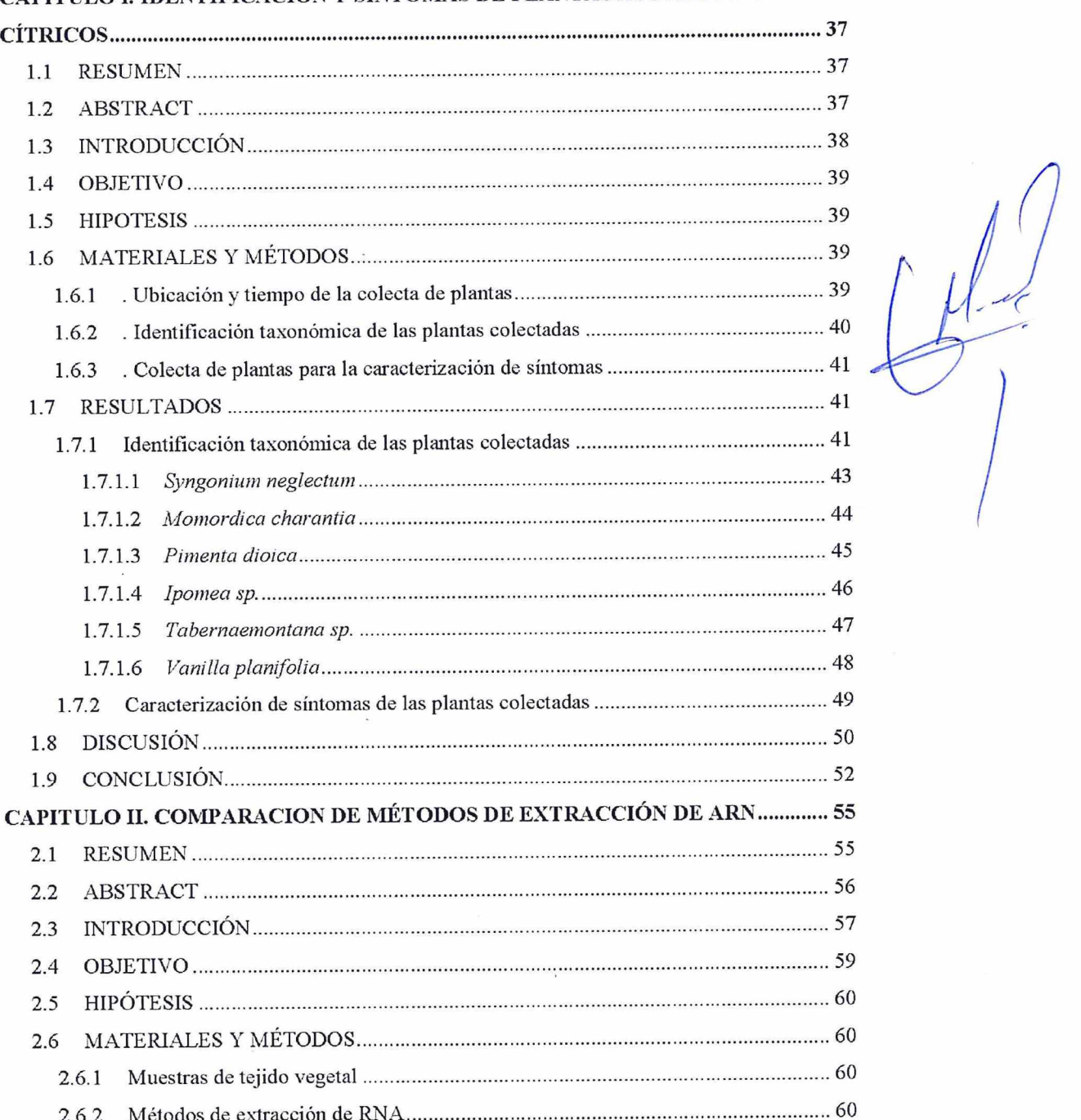

#### CAPITULO I. IDENTIFICACIÓN Y SINTOMAS DE PLANTAS ASOCIADAS A

vii

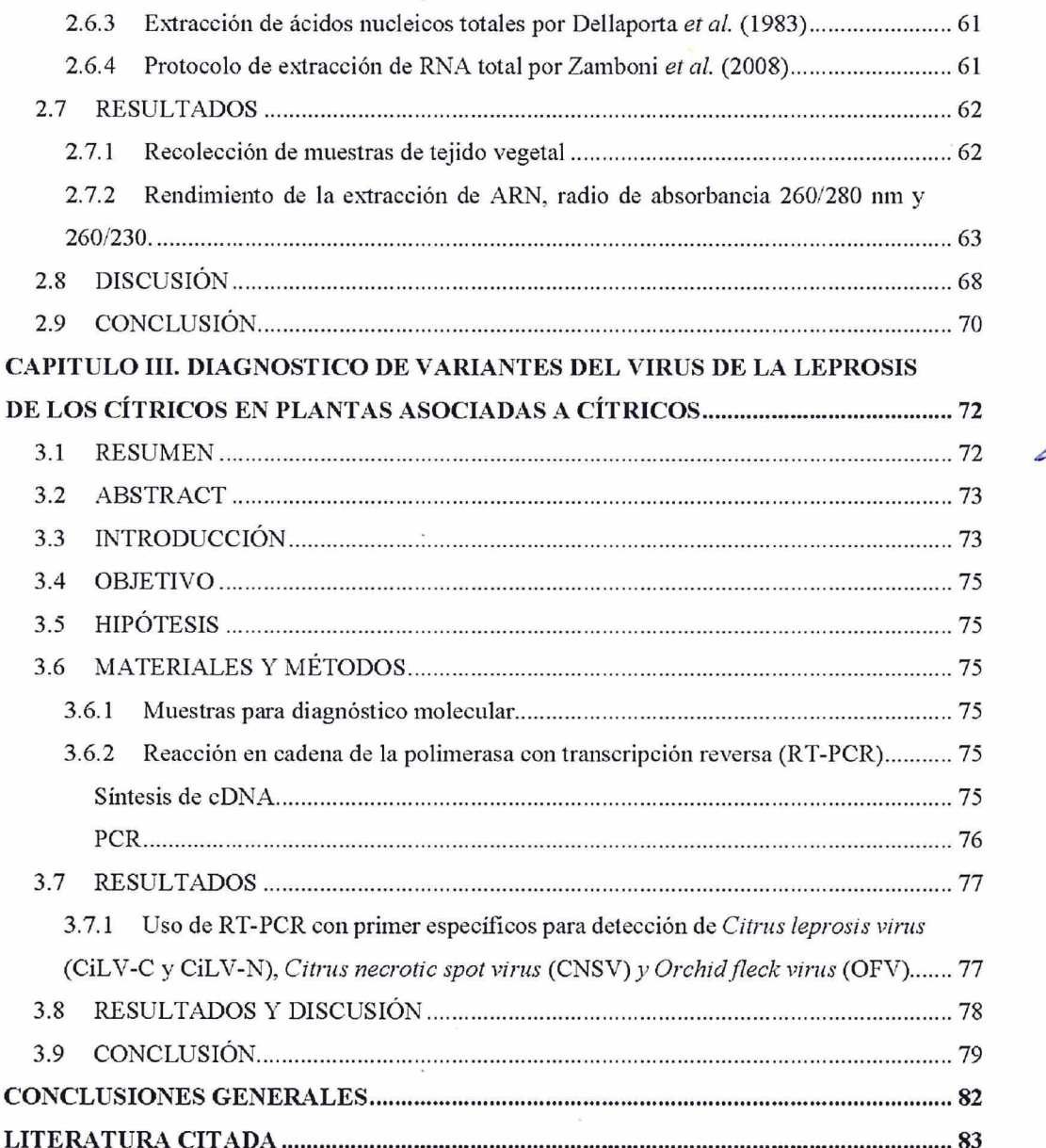

 $M_{2}$  $\sum_{i=1}^{n}$ 

viii

#### LISTADOS DE CUADROS

#### LISTA DE CUADROS

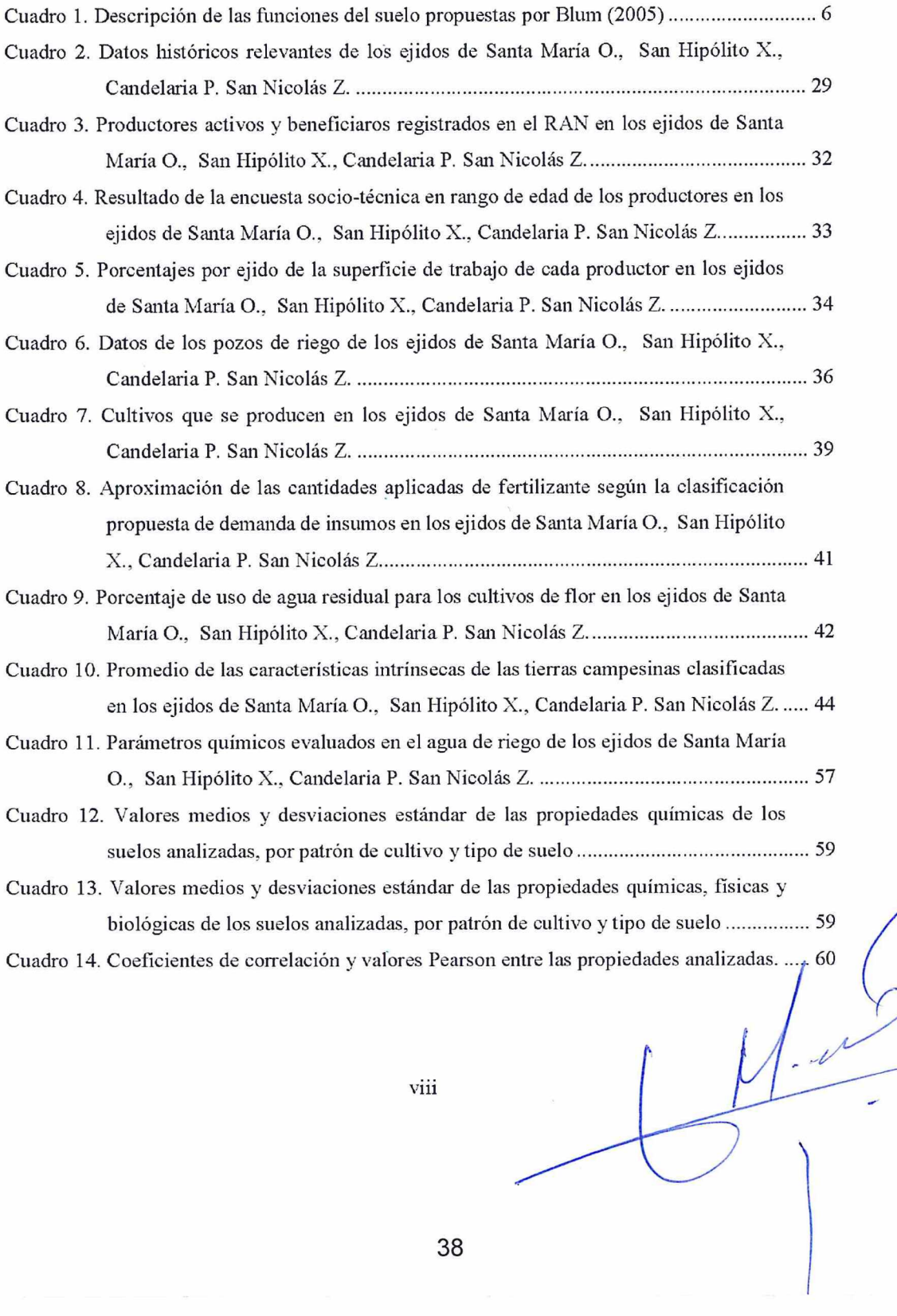

38

#### LISTA DE CUADROS

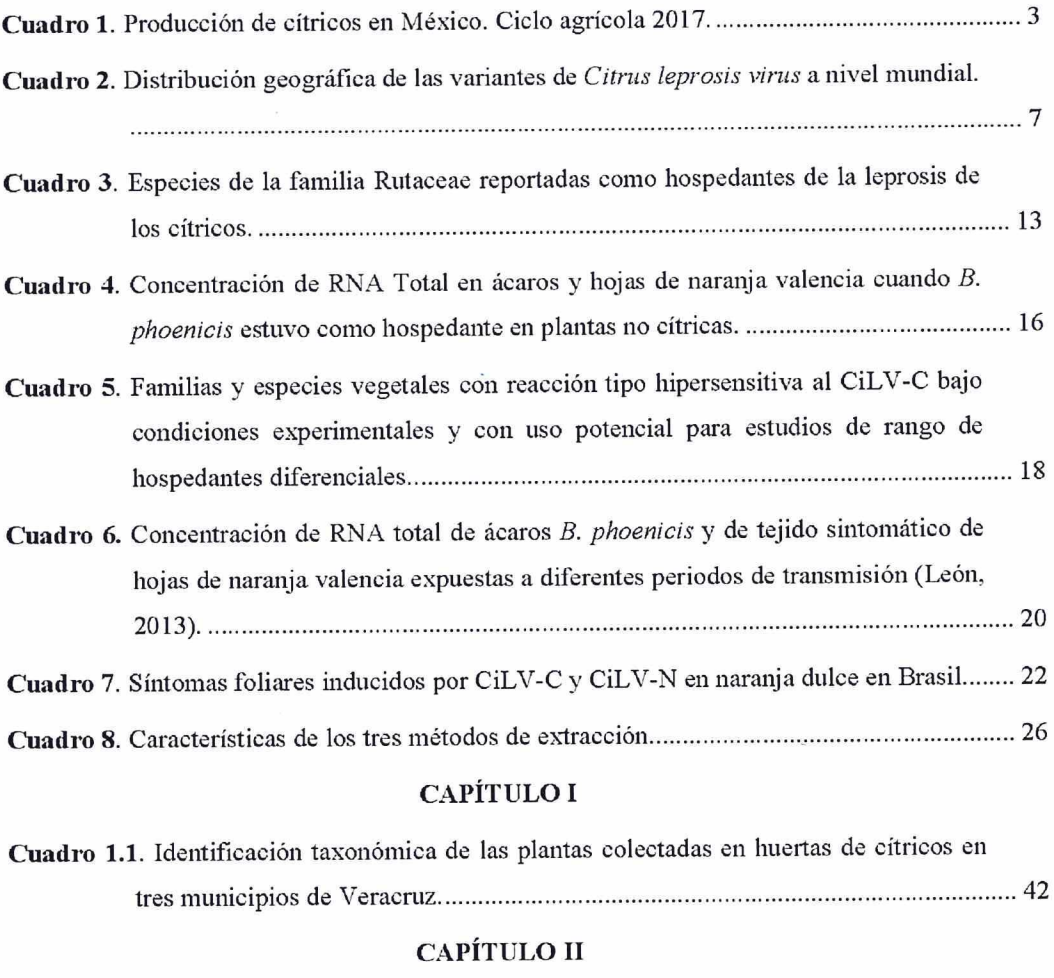

#### Cuadro 2.1. Características de los tres métodos de extracción Cuadro 2.2. Rendimiento y calidad (A260/A280, A260/A230) de ácido nucleicos obtenidos a partir de diferentes especies de plantas colectadas en Veracruz y procesadas utilizando tres métodos de extracción de RNA....oocnoninccononcnnananoncnononcnononononoconanananinnnss 63

 Cuadro 3.1. Tiempo de amplificación de los primers específicos para las variantes de leprosis de los cítricos...

 $\overline{\phantom{a}}$ 

#### LISTADOS DE FIGURAS

 $\lambda$ 

#### LISTA DE FIGURAS

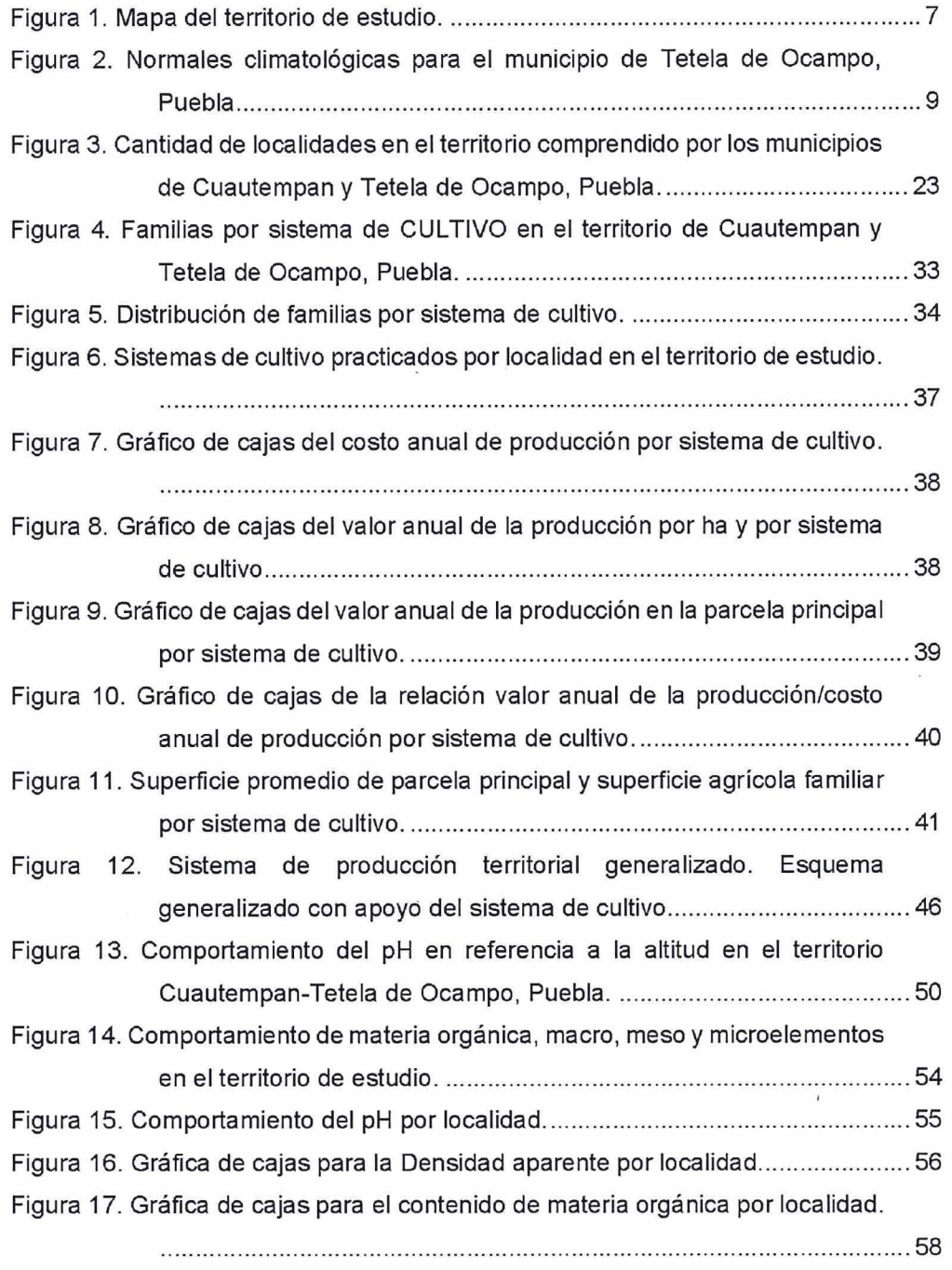

xi

#### LISTA DE FIGURAS

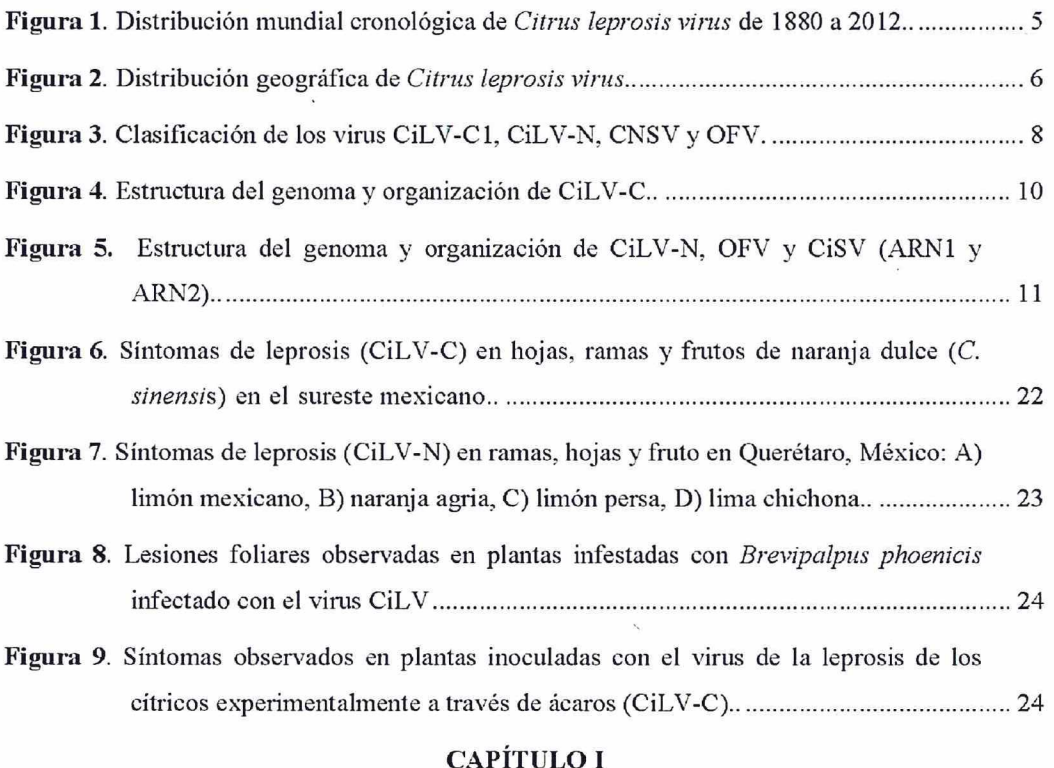

Figura 1.1. Mapa con sitios de muestreo en los municipios de Cazones de Herrera, Papantla y Tihuatlan, Veracruz, con detecciones positivas de CiLV- C y CiLV-N en citticos NOV en Valla. oran NE 40

#### CAPÍTULO II

- Figura 1.2. Proceso de muestreo utilizado en los municipios de Papantla, Cazones de herrera y Tihuatlán, Veracruz: A) Recolecta de plantas, B) Registro en el aplicativo móvil SIRVEF y C) Registro de superficie y tipo de muestreo en guarda griega..... 40
- Figura 1.3. Planta trepadora Syngonium neglectum, colectada en huertas de cítricos en Papantla, Tihuatlán y Cazones de herrera, VeracrUZ.. coccccinnncnnnnicnnnronnccnccnnnarnnconos 43
- Figura 1.4. Planta herbácea Momordica charantia, colectada en huerta de cítricos en Tihuatlán, VeracrUZ....oocccconnnncoononincnnonc nan nnannnnncnanann Pe A 44 /  $\begin{matrix} \n\frac{1}{\sqrt{1-\frac{1}{\sqrt{1-\frac{1}{\$

xi

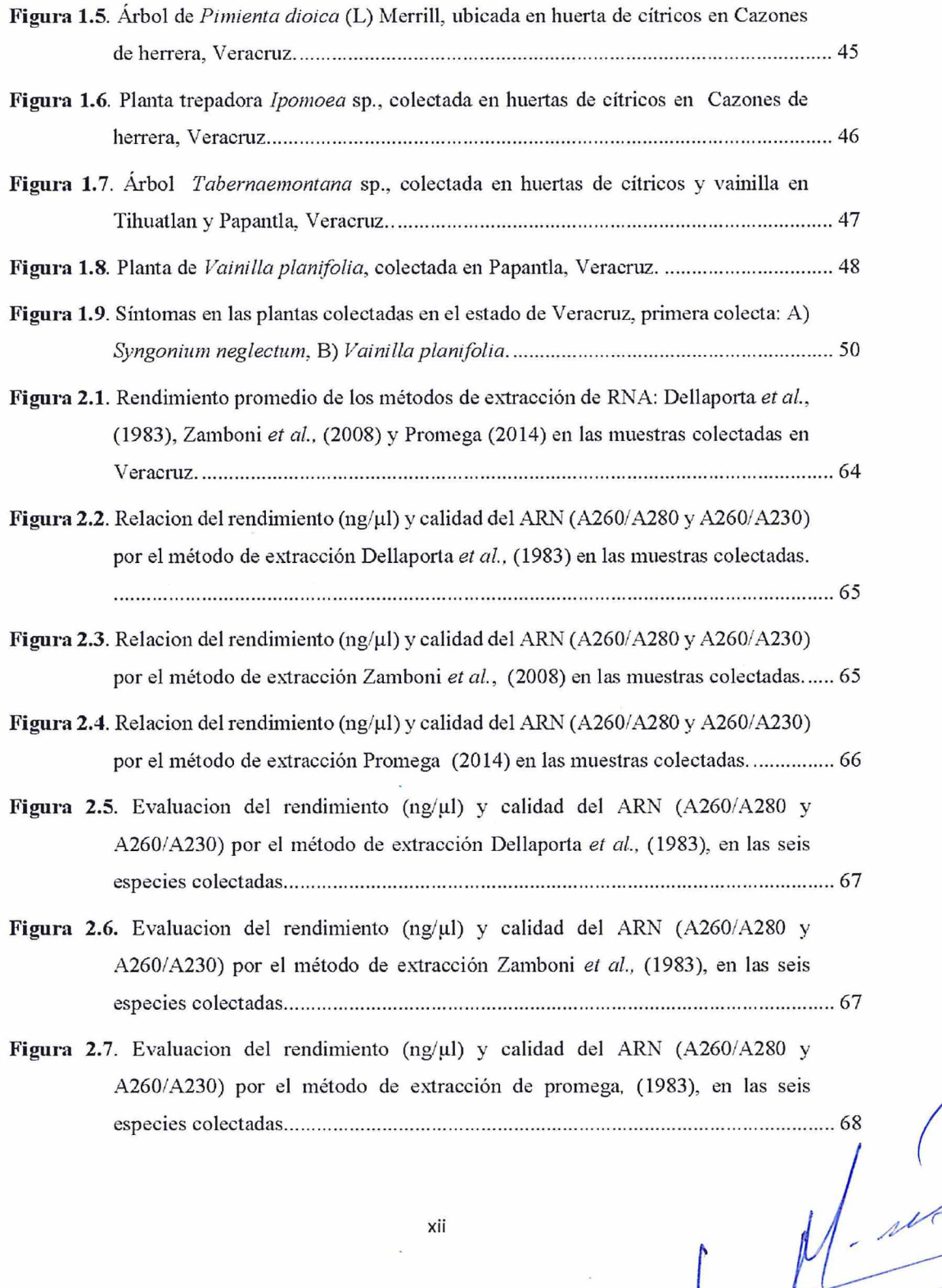

42

GLOSARIO<br>Hidrocarburos. Son compuestos de origen orgánico, más densos que el agua, se extraen de la superficie terrestre siendo sus proporciones de carbono, hidrogeno, oxígeno, azufre y algunos

Hidrocarburos saturados. son aquellos que no poseen dobles enlaces. Se dividen en función de<br>su estructura química en alcanos o parafinas y cicloalcanos o naftalenos.<br>Hidrocarburos aromáticos. Son aquellos que poseen uno o

e hidrógeno, contienen trazas de oxígeno, nitrógeno y azufre.<br> **Petróleo intemperizado**. Es un petróleo crudo sometido a procesos de meteorización e intemperismo en la superficie del suelo cuando ocurre el derrame<br> **Suelo.** 

Suelo contaminado. Es aquel en el cual se encuentran presentes hidrocarburos o materiales<br>extraños que por sus cantidades y características afectan la naturaleza del suelo.<br>Xenobiótico. Producto totalmente sintético que no

. Biorremediación. Describe una variedad de sistemas que utilizan organismos vivos para<br>egradar, transformar o roma

hidrofílica (polar) y una cola hidrofóbica (no polar). Surfactantes. Son moléculas que tiene una doble afinidad debido a que tienen una cabeza<br>hidrofílica (polar) y una cola hidrofóbica (no polar).<br>xv

XV

#### ANEXO A3. Ejemplos de presentación de Literatura citada, y uso de Anexos.

#### LITERATURA CITADA

- Abo Amer, A. E. 2011. Biodegradation of diazinon by Serratia marcescens DI101 and its use in bioremediation of contaminated environment. Joumal of Microbiology and Biotechnology. 21: 71 - 80.
- Abdollahzadeh, G., Sharif, S. M. and Damalas, C. A. 2015. Perceptions of the beneficial and harmful effects of pesticides among Iranian rice farmers influence the adoption of biological control. Crop Protección. 75: 124 - 131.
- Albert, L. 2005. Panorama de los plaguicidas en México. Séptimo congreso de actualización en toxicología clínica. Tepic, Nayarit 1 y 2 de septiembre, 2005. 17 p.
- Alvarenga, N., Birolli, W. G., Seleghim M, H. R., Porto, A. L. M. 2014. Biodegradation of methyl parathion by whole cells of marine - derived fungi Aspergillus sydowii and Penicillium decaturense. Chemosphere. 117: 47-52,
- Ahmed, F. E. (2001). Analyses of pesticides and their metabolites in foods and drinks. Analytical Chemistry. 20: 649 - 661.
- Ahmed, F. A., Amal, E. S., Tamer, M. E., Magdy A. A., Shaban, H. A. 2015. Biodegradation of malathion by *Acinetobacter baumannii* strain AFA isolated from domestic sewage. World Academy of Science, Engineering and Technology International Journal of Bioengineering and Life Sciences. 9: 55 - 65.
- Arellano-Aguilar, O. y Rendón, V. O. J. 2016. La Huella de los plaguicidas en México. Greenpeace México A. C. 37 p:
- Arias Estévez, M., López Periago, E., Martínez Carballo, E. Simal Gándara, J., Meguto, J. C., García - Río, L. 2008. The mobility and degradation of pesticides in soils and the pollution of groundwater resources. Agriculture, Ecosystems and Environment. 123: 247 - 260.
- Avendaño, R. B. D., Schwentesius, R, R., Lugo, M. S. 2007. La inocuidad alimentaria en la exportación de hortalizas mexicanas a Estados Unidos. Comercio Exterior. 57: 6-18.
- Ávila Arce. A. y González Milán. D. 2012. La competitividad de las fresas (Fragaria spp.) mexicanas en el mercado nacional, regional y de Estados Unidos. Agricultura, Sociedad y Desarrollo. 9: 17 - 27.
- Azmy, A. F., Saafan, A. E., Essam, T. M., Amin, M. A., Ahmed, S. H. 2015. Biodegradation of malathion by Acinetobacter baumannii strain AFA isolated from domestic sewage in Egypt. World Academy of Science, Engineering and Technology International Journal of Bioengineering and Life Sciences. 9: 55 - 65.
- Baig, S. A., Akthtera, N. A., Ashfaq, M., Asi, M. R. 2009. Determination of the organophosphorus pesticide in vegetables by high - performance liquid chromatography. J. Agric. Environ. Sei. 5: 513-519.

 $\begin{picture}(120,170) \put(150,170){\line(1,0){150}} \put(150,170){\line(1,0){150}} \put(150,170){\line(1,0){150}} \put(150,170){\line(1,0){150}} \put(150,170){\line(1,0){150}} \put(150,170){\line(1,0){150}} \put(150,170){\line(1,0){150}} \put(150,170){\line(1,0){150}} \put(150,170){\line(1,0){150}} \put(150,17$ 

#### **ANEXOS**

#### ANEXO A

Cuadro A1. Rendimiento de materia seca total (g de MS planta-1) en riego R<sub>1</sub> (112 a 434 ddt) y R<sub>2</sub> (462 a 798 ddt) en promedio de 10 variedades de alfalfa, bajo condiciones de invernadero. Montecillo, Texcoco, Edo. México.

| Genotipos  | Dias después del trasplante |        |                   |                   |                      |           |         |             |           |
|------------|-----------------------------|--------|-------------------|-------------------|----------------------|-----------|---------|-------------|-----------|
|            | 112                         | 140    | 175               | 210               | 245                  | 280       | 315     | 406         | 434       |
| Riego      | $R_1$                       |        |                   |                   |                      |           |         |             |           |
| Genex      | 6.58a                       | 5.66a  | 9.65a             | 5.92ab            | 7.32a                | 7.87a     | 10.43a  | 16.24a      | 14.36a    |
| Atlixco    | 5.75ab                      | 5.31a  | 7.98b             | 5.73abc           | 7.01ab               | 6.75ab    | 10.17a  | 16.27a      | 12.84ab   |
| Júpiter    | 6.49a                       | 5.21a  | 8.26b             | 6.33a             | 6.87abc              | 6.17bc    | 9.93ab  | 16.85a      | 12.41ab   |
| Oaxaca     | 6.2ab                       | 5.32a  | 8.38b             | 5.49bed           | 7.29a                | 6.72ab    | 9.23abc | $15.41$ abc | 11.87bcd  |
| San Miguel | 5.85ab                      | 5.23a  | 8.06b             | 5.63abc           | 6.73abcd             | 6.76ab    | 8.55bc  | 15.96ab     | 9.85de    |
| Milenia    | 5.34bc                      | 5.17a  | 7.5 <sub>bc</sub> | 5.01cd            | 6.07abcd             | 5.63bcd   | 9.66ab  | 14.81abcd   | 11.85bcd  |
| Victoria   | 5.08bc                      | 5.05ab | 7.71 <sub>b</sub> | 5.44bed           | 5.41cd               | 5.4bcd    | 8.51bc  | 12.86d      | 9.85de    |
| Cuf 101    | 5.59ab                      | 4.51bc | 7.84b             | 4.81d             | 6.26abcd             | 5.63bcd   | 9.01abc | 13.97bcd    | 12.29abc  |
| Aragon     | 3.18d                       | 3.87c  | 6.64c             | 3.34c             | 5.59bcd              | 4.79cd    | 7.99c   | 13.23cd     | 9.90cde   |
| San Isidro | 4.39c                       | 4.44bc | 5.45d             | 3.84 <sub>c</sub> | 5.26d                | 4.25d     | 5.88d   | 13.11d      | 8.82e     |
| Media      | 5.44                        | 4.98   | 7.75              | 5.15              | 6.38                 | 6.00      | 8.93    | 14.87       | 11.4      |
|            |                             |        |                   |                   |                      |           |         |             |           |
|            | 462                         | 490    | 518               | 553               | 588                  | 686       | 742     | 770         | 798       |
| Riego      | $R_2$                       |        |                   |                   |                      |           |         |             |           |
| Genex      | 8.12ab                      | 10.28a | 11.79ab           | 10.82a            | 9.79ab               | 28.57a    | 14.74ab | 11.75a      | 10.94a    |
| Atlixco    | 8.69a                       | 10.28a | 12.2a             | 9.45abc           | 10.04a               | 22.25abc  | 16.48a  | 10.33abc    | 10.17abcd |
| Júpiter    | 7.74abc                     | 9.96a  | 10.82abcd         | 10.52a            | 9.29abc              | 26.78ab   | 14.2ab  | 10.67abc    | 10.7ab    |
| Оахаса     | 7.21bc                      | 9.64ab | 10.59abcde        | 10.26ab           | 9.53ab               | 22.42abc  | 13.8ab  | 11.61ab     | 8.98bcd   |
| San Miguel | 7.59abc                     | 9.51ab | 11.52abc          | 10.36ab           | 9.22abc              | 23.75abc  | 12.56b  | 8.91cde     | 10.31abc  |
| Milenia    | 8.59a                       | 10.87a | 11.13abcd         | $9.29$ abc        | 9.79ab               | 23.88abc  | 13.84ab | 10.13abc    | 9.21abcd  |
| Victoria   | 6.74c                       | 8.33bc | 9.71cde           | 7.92c             | 8.21c                | 21.27abcd | 9.51c   | 8.01de      | 9.92abcd  |
| Cuf 101    | 6.99bc                      | 7.38c  | 10.32bcde         | 9.06abc           | 8.33c                | 19.66bcd  | 13.83ab | 9.54bcd     | 8.58cd    |
| Aragón     | 6.81c                       | 9.41ab | 9.35de            | 8.55bc            | $8.75$ <sub>bc</sub> | 13.25d    | 6.79c   | 7.13c       | 8.27d     |
| San Isidro | 6.69c                       | 7.74c  | 8.96e             | 8.31c             | 8.7bc                | 17.33cd   | 6.81c   | 4.91f       | 5.73e     |
| Media      | 7.52                        | 9.34   | 10.64             | 9.45              | 9.17                 | 21.91     | 12.25   | 9.3         | 9.28      |

abede: Medias con diferente literal en la misma columna son estadísticamente diferentes (DMS, p<0.05).

98

╱